# Общество с ограниченной ответственностью "Энергопроект"

Байкальское общество архитекторов и инженеров СРО-П-052-11112009 Регистрационный номер в реестре членов саморегулируемой организации 0055-2009-1067536009562- $\Pi$ -52

Заказчик: Государственное казенное учреждение "Служба единого заказчика" Забайкальского края

# Детский сад по адресу: г.Чита, микрорайон Каштакский

Рабочая документация

Узел учета тепловой энергии

 $09.20.2/\Pi$  -  $YYT9$ 

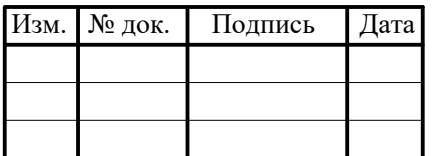

# Общество с ограниченной ответственностью "Энергопроект"

Байкальское общество архитекторов и инженеров СРО-П-052-11112009 Регистрационный номер в реестре членов саморегулируемой организации 0055-2009-1067536009562- $\Pi$ -52

Заказчик: Государственное казенное учреждение "Служба единого заказчика" Забайкальского края

# Детский сад по адресу: г.Чита, микрорайон Каштакский

Рабочая документация

Узел учета тепловой энергии

 $09202/\Pi$ . VVT $7$ 

Согласовано:

Директор филиала ПАО "ТГК-14" "Читинский Теплоэнергосбыт"

Начальник инспекции "Читинский Теплоэнергосбыт"

Согласовано

g

Взам. инв.

Подп. и дата

∆нв. № подл.

Заместитель начальника СНиР

Бурцева С.М.

Ковбасюк С.Г.

Зубович Д.В.

Главный инженер проекта

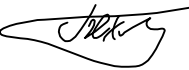

С. Ю. Бехметьев

# Содержание

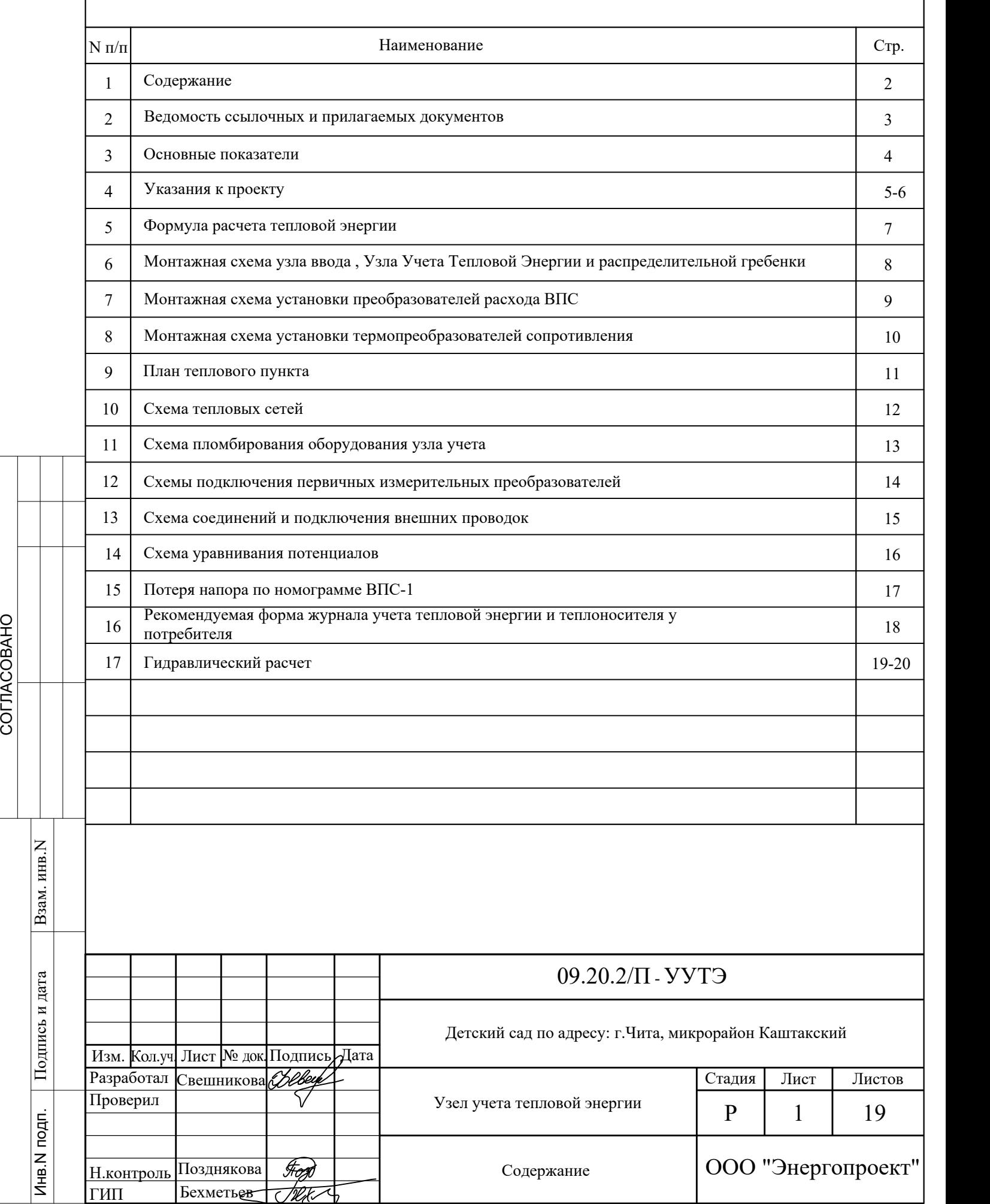

 $\overline{z}$ 

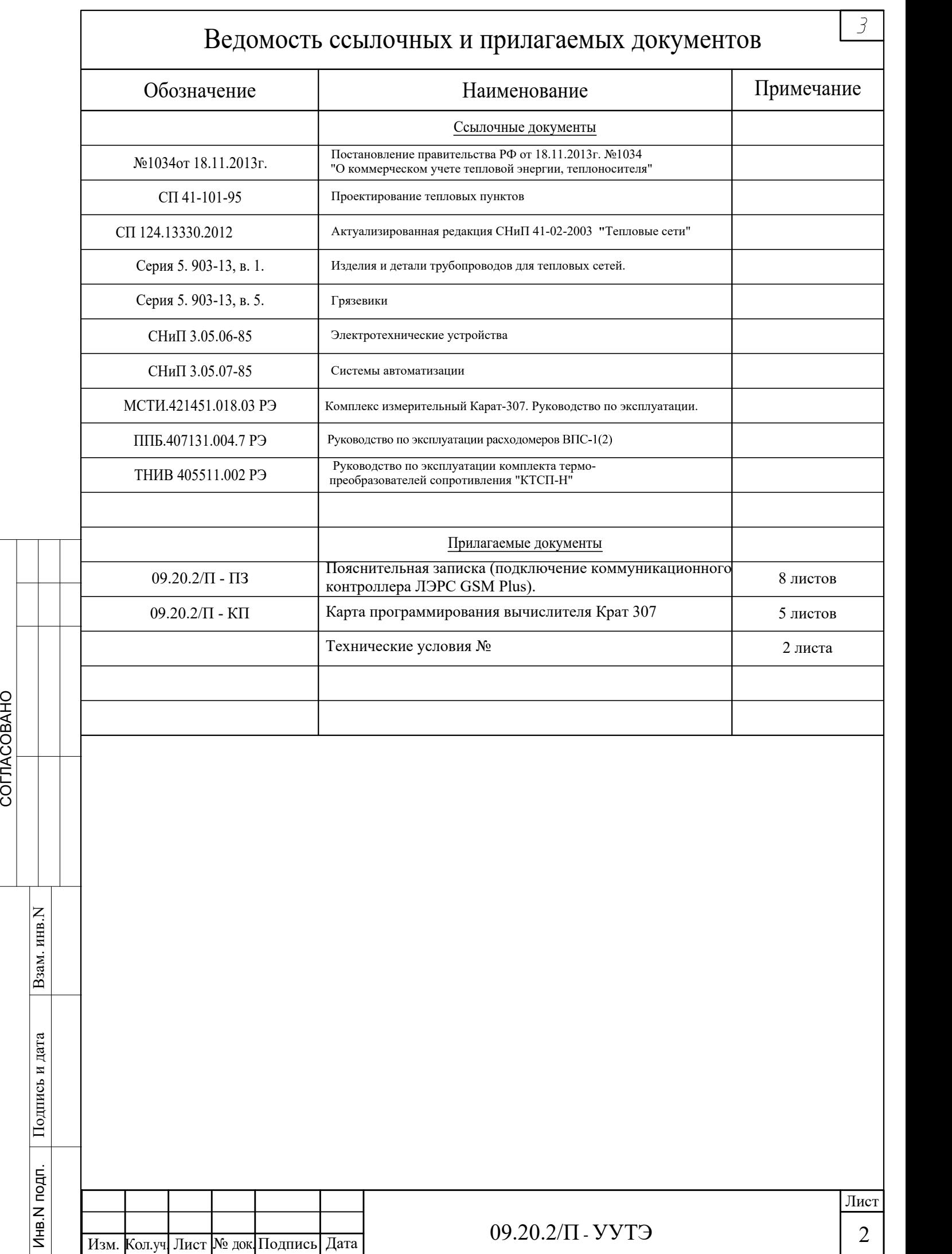

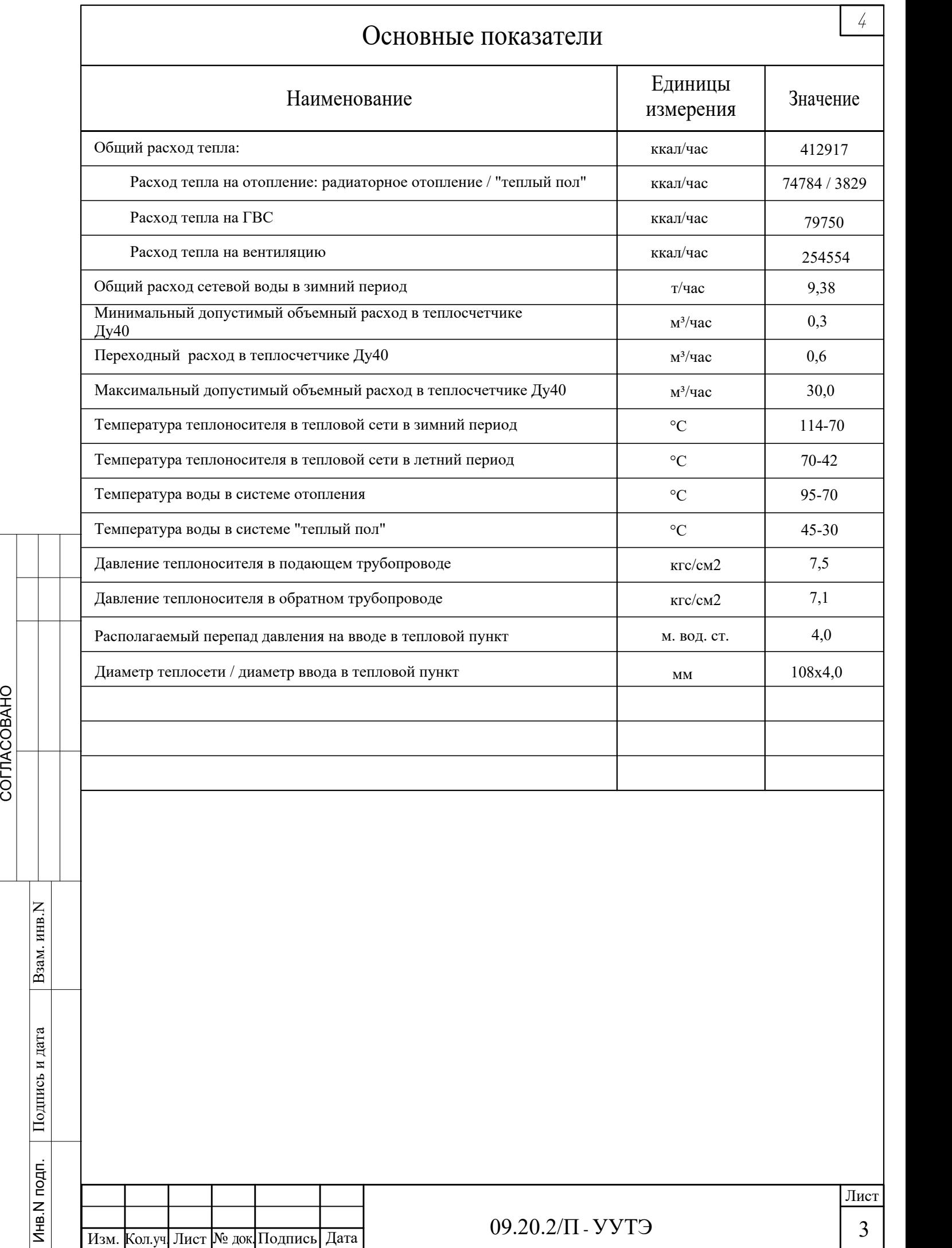

### Указания к проекту

 Технические решения, принятые в настоящем проекте, соответствуют требованиям экологических, санитарно - гигиенических, противопожарных и других норм, действующих на территории Российской Федерации, и обеспечивают безопасную для жизни и здоровья людей эксплуатацию объекта при соблюдении предусмотренных рабочими чертежами мероприятий. Проект выполнен на основании задания на проектирование, технических условий на проектирование УУТЭ №, выданных ПАО "ТГК-14", и технической документации на устанавливаемое оборудование. Узел учета тепловой энергии выполнен на базе комплекса измерений "Карат-307". Свидетельство об утверждении типа средств измерений RU.C.34.373.A N63709 от 26.09.2016 №1376 Внесен в Государственный реестр РФ средств измерения. Предприятие изготовитель ООО НПП "Уралтехнология", г. Екатеренбург. Вычислитель соответствует требованиям ГОСТ Р 52931, ГОСТ Р 51649 серии ГОСТ Р ЕН 1434.1-5, является универсальной платформой для организации коммерческого (технологического) учета. Комплекс измерений "Карат-307" применяется в условиях круглосуточной эксплуатации на объектах ЖКХ, энергетики, промышленности, сельского хозяйства: -в узлах коммерческого учета коммунальных ресурсов, индивидуальных и центральных тепловых пунктах; -в энергетических и промышленных установках; -в информационно-измерительных системах учета, контроля и управления энергетическими и технологическими процессами; В состав комплекса измерений "Карат-307" входит: 1. Вычислитель "Карат-307"; 2. ИПР -два измерительных преобразователя расхода воды "ВПС-1" Ду40 - на подающем и обратном трубопроводах системы отопления производства ЗАО НПО «Промприбор" (248016, г. Калуга, ул. Складская, 4, Россия), которые зарегистрирован в Государственном реестре средств измерений РФ под № 19650-10; . 3. КИПТ - комплекты измерительных преобразователей температуры, состоящих из платиновых термопреобразователей сопротивления, 100П. Питание вычислителя комплекса осуществляется от литиевой батареи напряжением 3.6В±0.2В, располагаемой в его батарейном отсеке. Условия эксплуатации комплекса. - температура окружающего воздуха от 5 до  $50^{\circ}$ С; - относительная влажность окружающего воздуха от 30 до 80%. В качестве программного ядра системы диспетчеризации используется коммуникационный контроллер "ЛЭРС GSM Plus". Диспетчерский компьютер должен быть доступен из интернета по фиксированному IP-адресу. Программное обеспечение адаптера состоит из универсального драйвера. Все необходимые параметры и драйвер записываются в адаптер в процессе настройки. Эта информация размещается в постоянной памяти устройства и не разрушается при отключении питания. Узел учета предназначен для учета тепловой энергии, отпущенной от тепловых сетей ТЭЦ-1-город. Узел учета запроектирован на вводе в тепловой пункт здания согласно техническим условиям и с учетом "Постановления Правительства Российской Федерации правил учета тепловой энергии и теплоносителя"г. Москва 2013г. Преобразователь расхода "ВПС-1" Преобразователь расхода вихревой электромагнитный ВПС - вихревой преобразователь расхода с автономным питанием, имеющий диапазон измерений 1:100. Зарегистрирован в Государственном реестре средств измерений под номером №19650-10. Лист ИЗИРНОВЫХ ГЕРМОПРЕОГРАЗОВАТЕЛЕ ПОД ПИТАНИЕ ВЫЧИСЛИТЕЛЯ КОЛИГИСКА - ТЕМПЕРАТИРОВАНО В СТОЛЕНОВАНО - ТЕМПЕРАТИРОВАНО В СОГЛАСОВИЯ ЭСТНОСИТЕЛЬНАЯ ВЛАЖНОСТЬ ОБУДУХА - ОТНОСИТЕЛЬНАЯ ВЛАЖНОСТЬ ОБУДУХА - ОТНОСИТЕЛЬНАЯ ВЛАЖНОСТЬ 09.20.2/П - УУТЭ

 $\sqrt{2}$ 

4 |

 Преобразователь расхода вихревой электромагнитный ВПС предназначен для преобразования расхода (объема) холодной горячей воды, а также других жидкостей с удельной электропроводностью не менее 2х10-3 (См/м) в выходные электрические сигналы: частотный или импульсный. Применяется для учета потребления количесва жидкости в наполненных напорных трубопроводах систем водо- и теплоснабжения для технологических целей и учетно-расчетных операций в составе теплосчетчиков-расходомеров, а также автоматизированных систем сбора данных, контроля и регулирования технологических процессов. **Технические характеристики на расходомер ВПС1:** 

Диапазон температур измеряемой среды 5-150 град °C.

Рабочее давление 1,6 МПа.

Температура окружающего воздуха от -10°С до +50 град °С

Относительная влажность воздуха при температуре 35°С, до 95%;

Степень защиты преобразователей — IP67 по ГОСТ14254

Устойчивость к механическим воздействиям - виброустойчивы и вибропрочны, исполнение группы N1 по ГОСТ 12997.

Климатическое исполнение -УХЛ 2 в соответствии с ГОСТ 15150.

По устойчивости к климатическим воздействиям - исполнение С3 по ГОСТ 12997 .

#### Монтаж преобразователя расхода "ВПС-1"

 Преобразователи расхода рассчитаны для размещения на произвольно ориентированном участке трубопровода (горизонтальном, вертикальном, под углом). При этом в месте установки преобразователя должна быть полностью исключена возможность завоздушивания его проточной части.

 Присоединяемый трубопровод должен соответствовать Ду преобразователя, указанному на шильдике прибора и в его паспорте, и иметь прямые участки длиной не менее 10Ду перед ним и не менее 2Ду после. При этом должна быть соблюдена соосность прямых участков до преобразователя и после него с самим преобразователем расхода.

 Допускается устанавливать задвижку или шаровой кран перед преобразователем на расстоянии менее чем 10Ду, но не менее 5Ду. При этом, в рабочем состоянии задвижка (кран) должна быть полностью открыта.

 В случае несоответствия диаметра трубопровода и Ду преобразователя необходимо установить конусные переходные участки на входе и выходе преобразователя.

 Перед монтажом преобразователя подводящую часть трубопровода необходимо очистить от окалины, ржавчины, песка и других твердых частиц. Проконтролировать правильность стыковки привариваемых труб и ниппелей по внутреннему диаметру. Выполнить сварочные работы по установке ответных монтажных частей на трубопроводы. Направление потока в трубопроводе должно соответствовать направлению стрелки, нанесенной на корпус преобразователя. Изм. Поред монтажом преобразователя по от окалины, ржавчины, песка и других стыковки привариваемых труб и ниппе сварочные работы по установке ответние и направление потока в трубопровода с имвол -для подающего трубопрово

#### Монтаж термопреобразователей сопротивления Pt-100

При монтаже КИПТ-Н необходимо соблюдать маркировку на преобразователях: -для подающего трубопровода: символ "Г"или без символа;

-для обратного трубопровода: символ "Х" или символ "А".

#### Монтаж вычислителя "Карат-307"

При установке вычислителя на узле коммерческого (технологического) учета рекомендуется соблюдать следующие общие требования к монтажу вычислителя: - монтаж вычислителя рекомендуется производить в сухом отапливаемом помещении с температурой окружающего воздуха, от  $+1\text{°C}$  до  $+55\text{°C}$ , и ограниченным доступом посторонних лиц;

- вычислитель устанавливать на внутренней стене помещения, на электротехническом щите или в электротехническом шкафу;

- устанавливать вычислитель на высоте от 1.5м до 1.8 метра от пола, в местах удобных для беспрепятственного доступа обслуживающего персонала.

 Подробно требования, которые необходимо соблюдать при монтаже вычислителя, описаны в инструкции по монтажу вычислителя Карат-307.

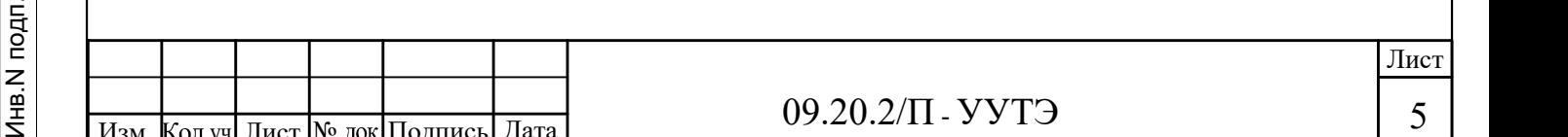

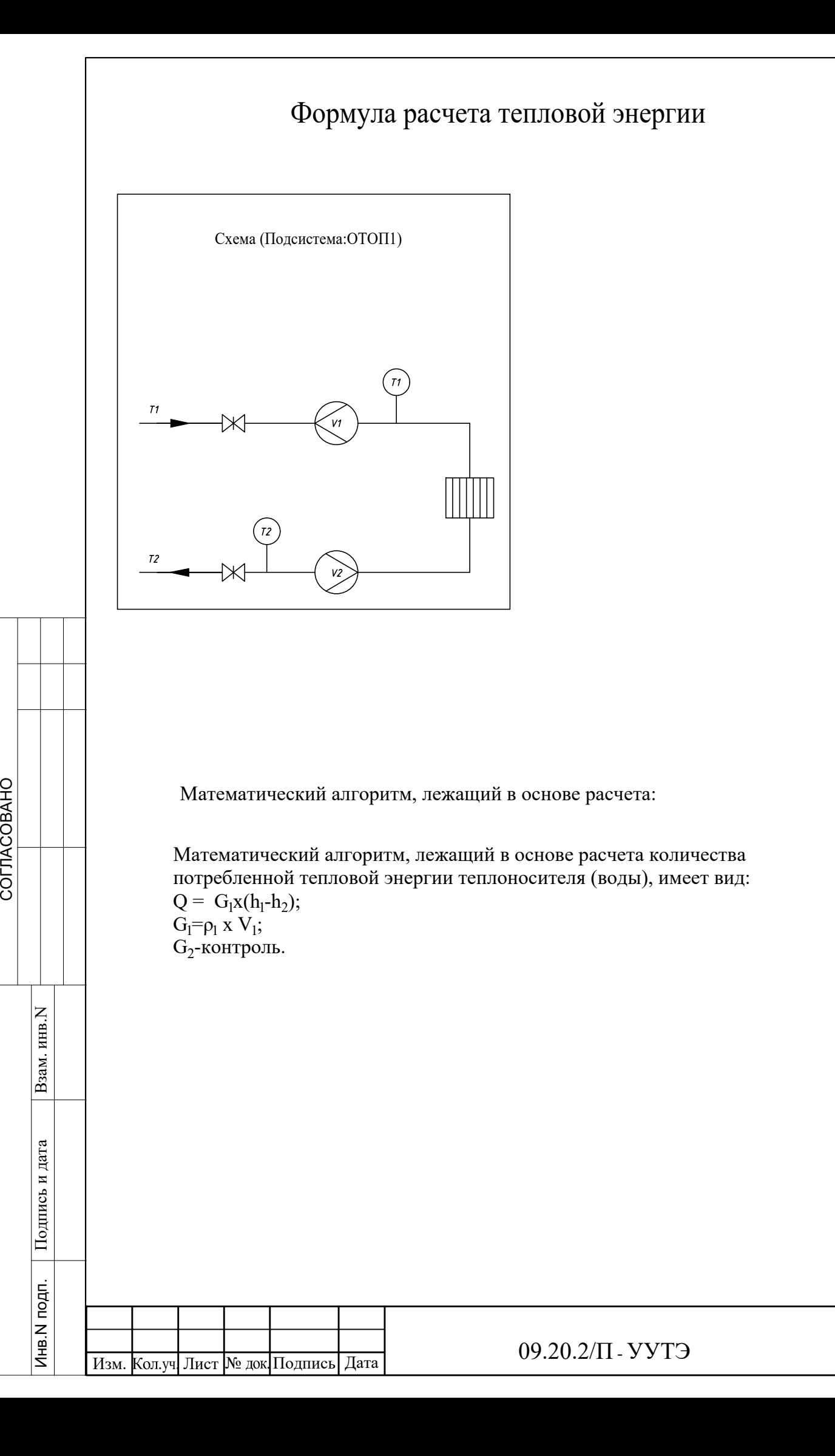

 $\overline{7}$ 

Лист

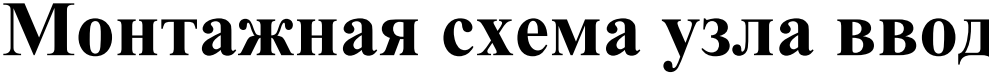

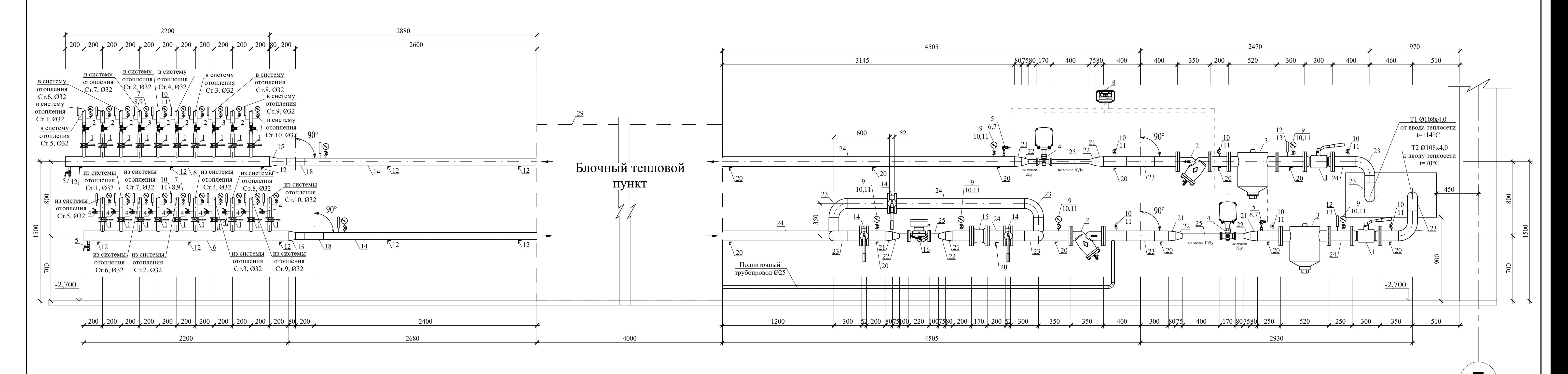

# Спецификация на распределительный коллектор

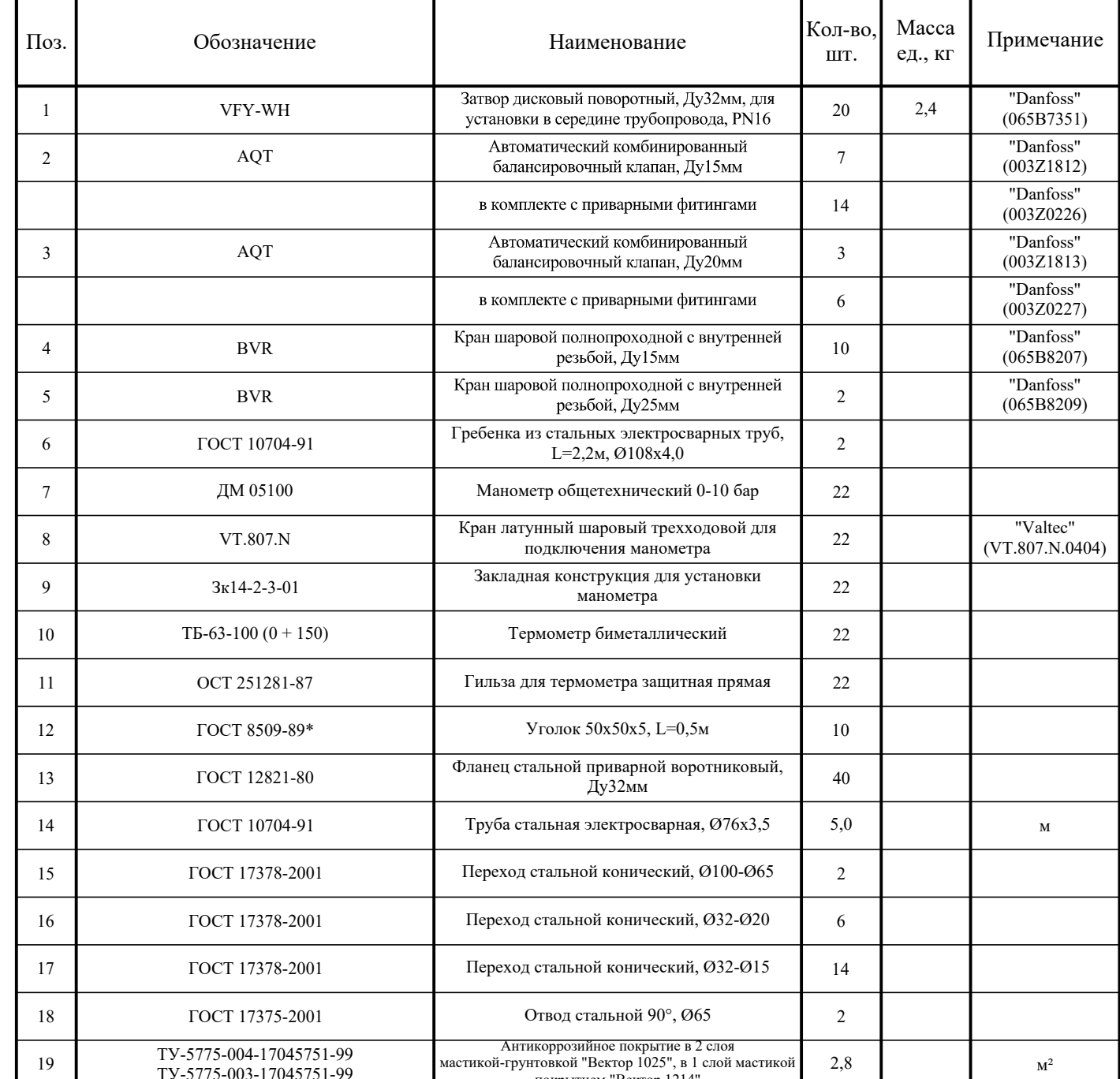

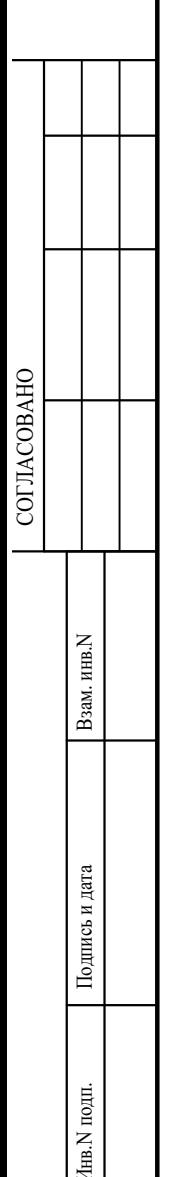

# Монтажная схема узла ввода, Узла Учета Тепловой Энергии и распределительной гребенки

# Основные показатели

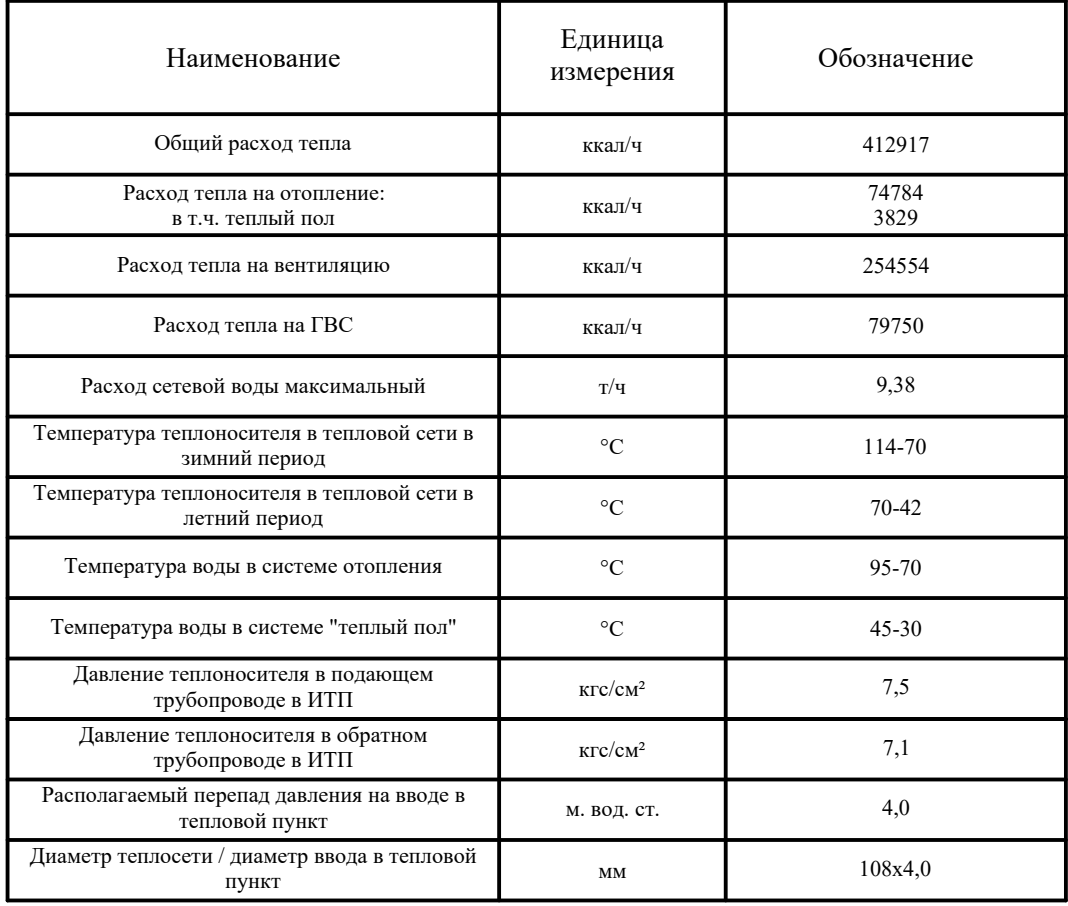

# Спецификация на узел ввода и УУТЭ

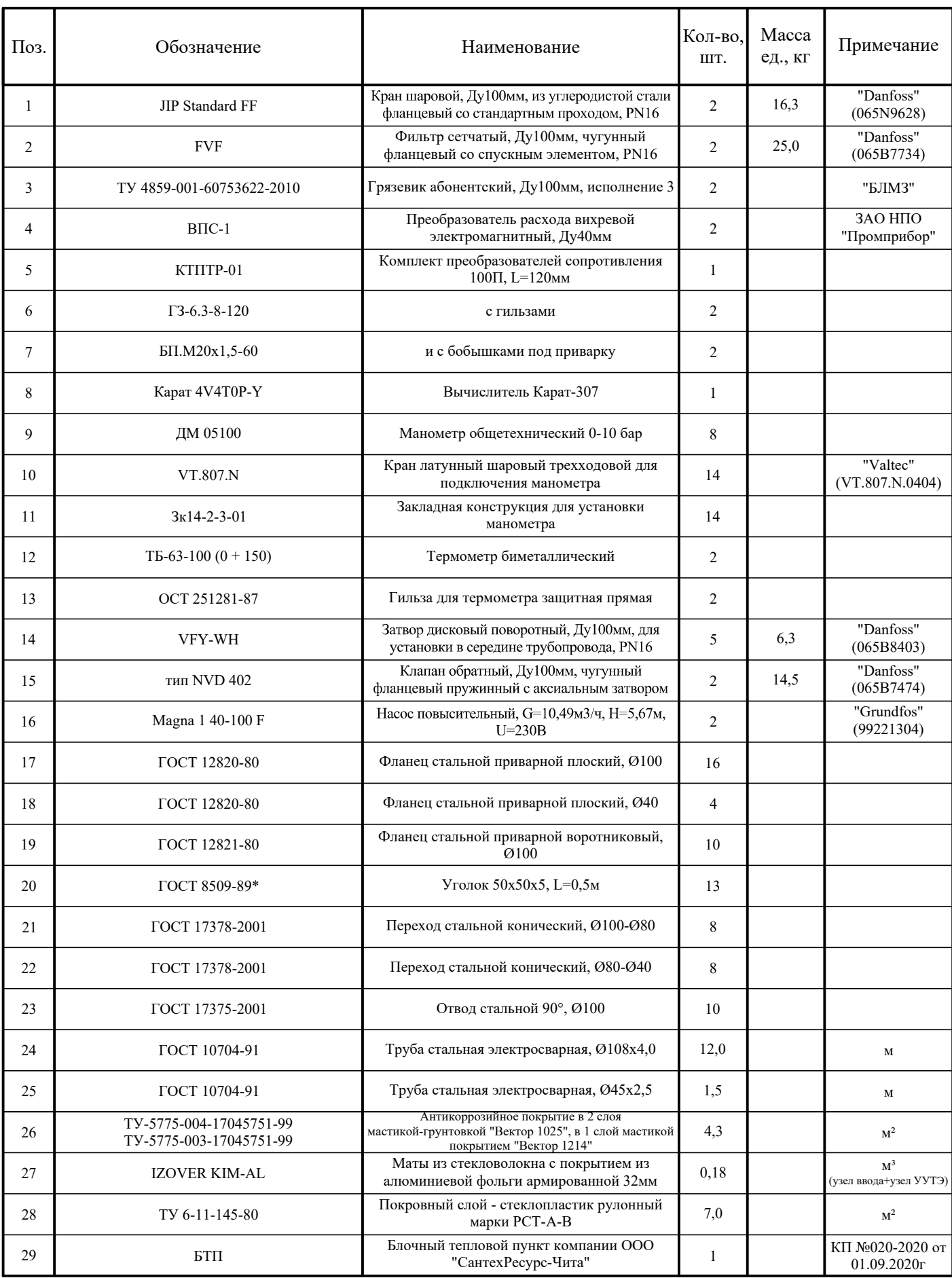

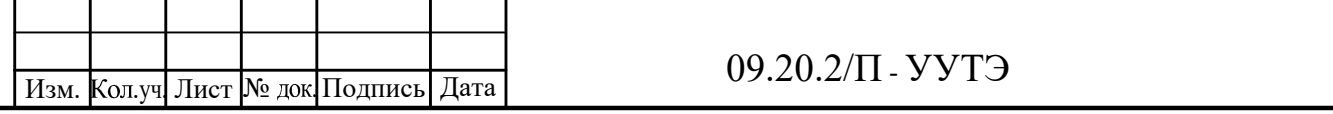

### Монтажная схема установки преобразователей расхода ВПС

Внимание!

1) На внутренней поверхности трубопровода не допускается наличие следов сварки. 2) На прямых участках не должно быть местных гидравлических сопротивлений в виде диффузоров, задвижек, переходов, крестовин, ответвлений и т.п. Не допускается выступание уплотняющих прокладок в проточную полость расходомера.

3) Перед прямым участком до места установки расходомера и после него рекомендуется устанавливать запорную арматуру, а также устройства для опорожнения отключаемого участка. При работе расходомера запорная арматура должна быть полностью открыта.

4) Врезка прямолинейных участков труб до и после расходомера в трубопровод с большим и меньшим диаметром,чем диаметр условного прохода расходомера, должна производиться только при помощи переходников (конфузоров и диффузоров), устанавливаемых вне зоны прямолинейных участков. 5) Присоединение расходомера к трубопроводу должно быть плотным, без перекосов, чтобы не было утечек при рабочем давлении.

6) Установка расходомера в зоне расположения устройств, создающих вокруг себя мощное магнитное поле (например, силовых трансформаторов, частотных преобразователей и.т.п.), не допускается.

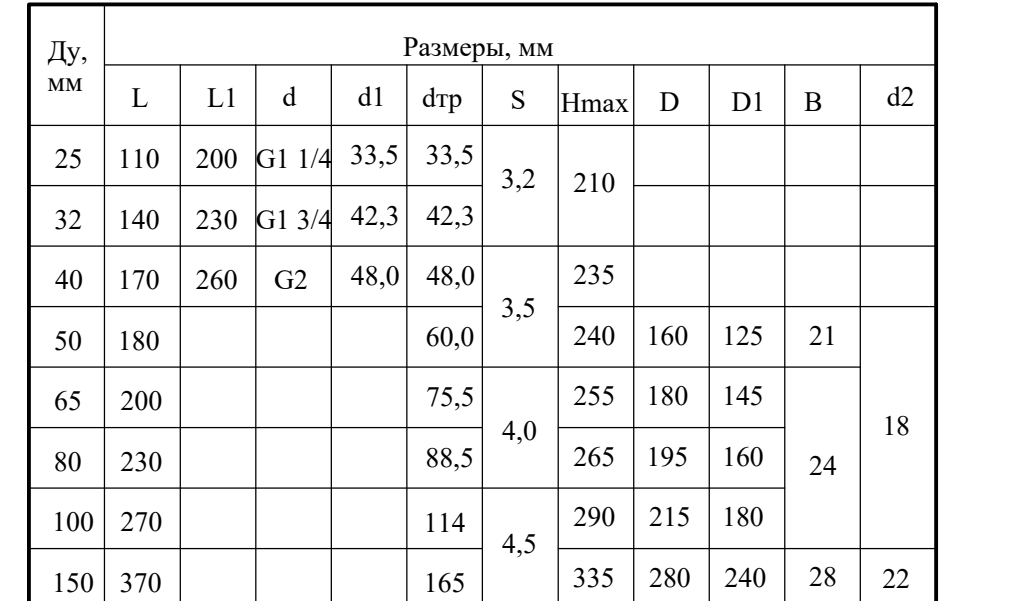

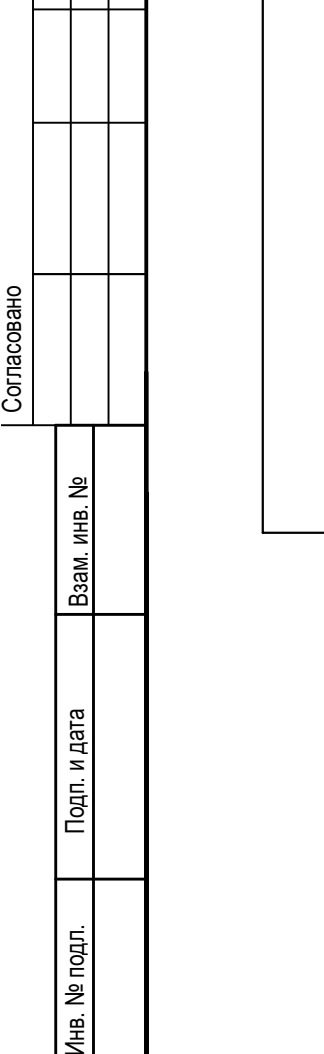

### Габаритные и присоединительные размеры ВПС-1

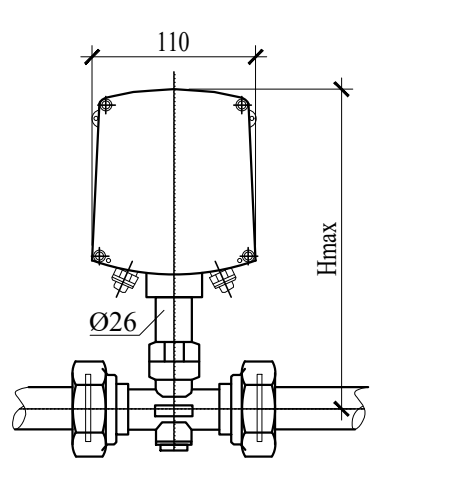

8

9

Лист

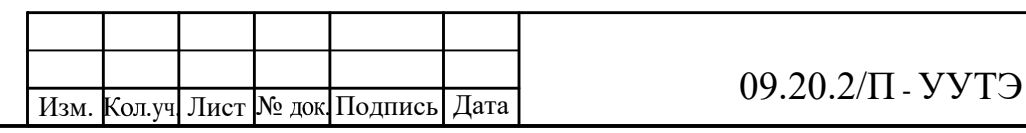

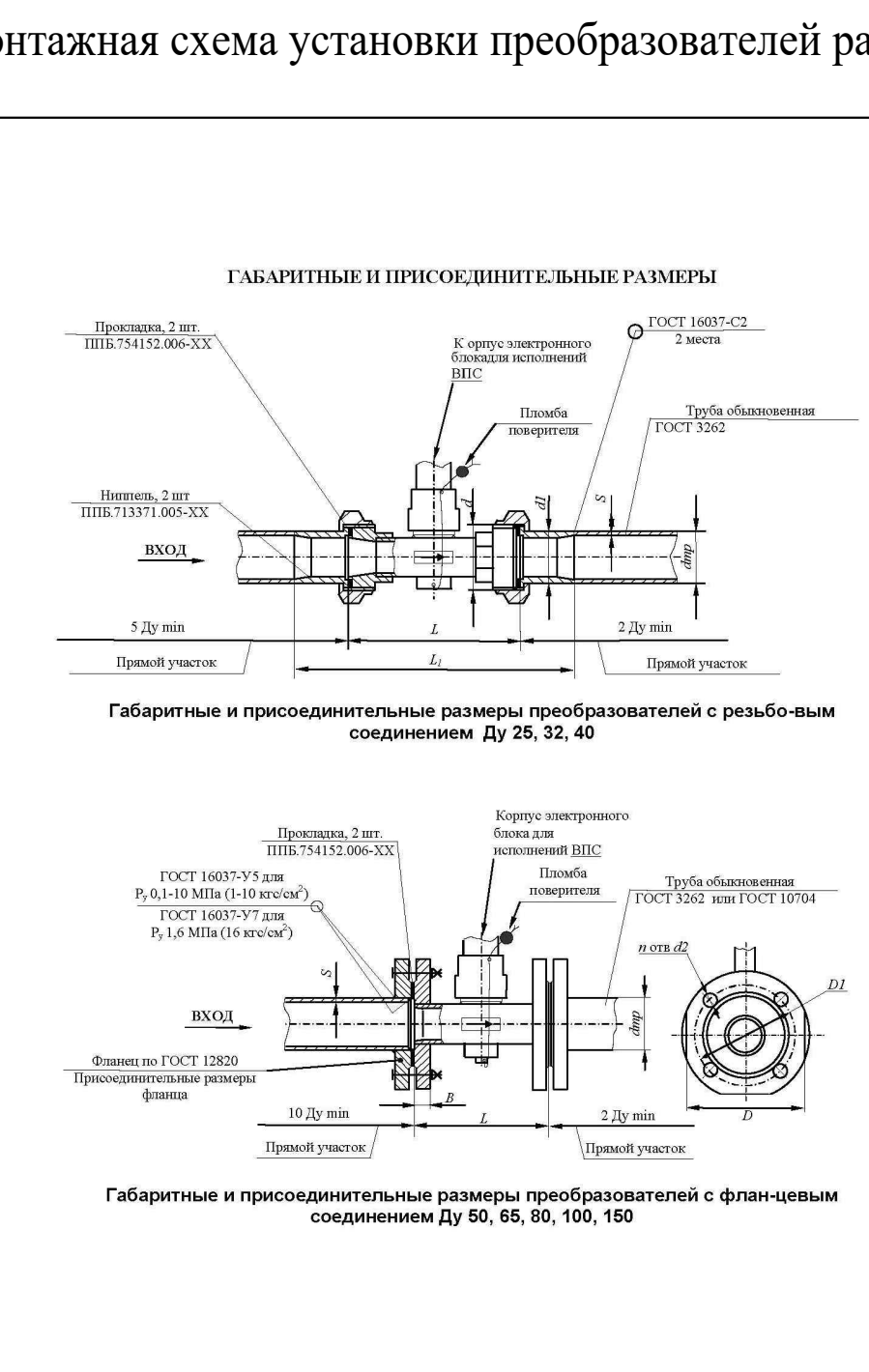

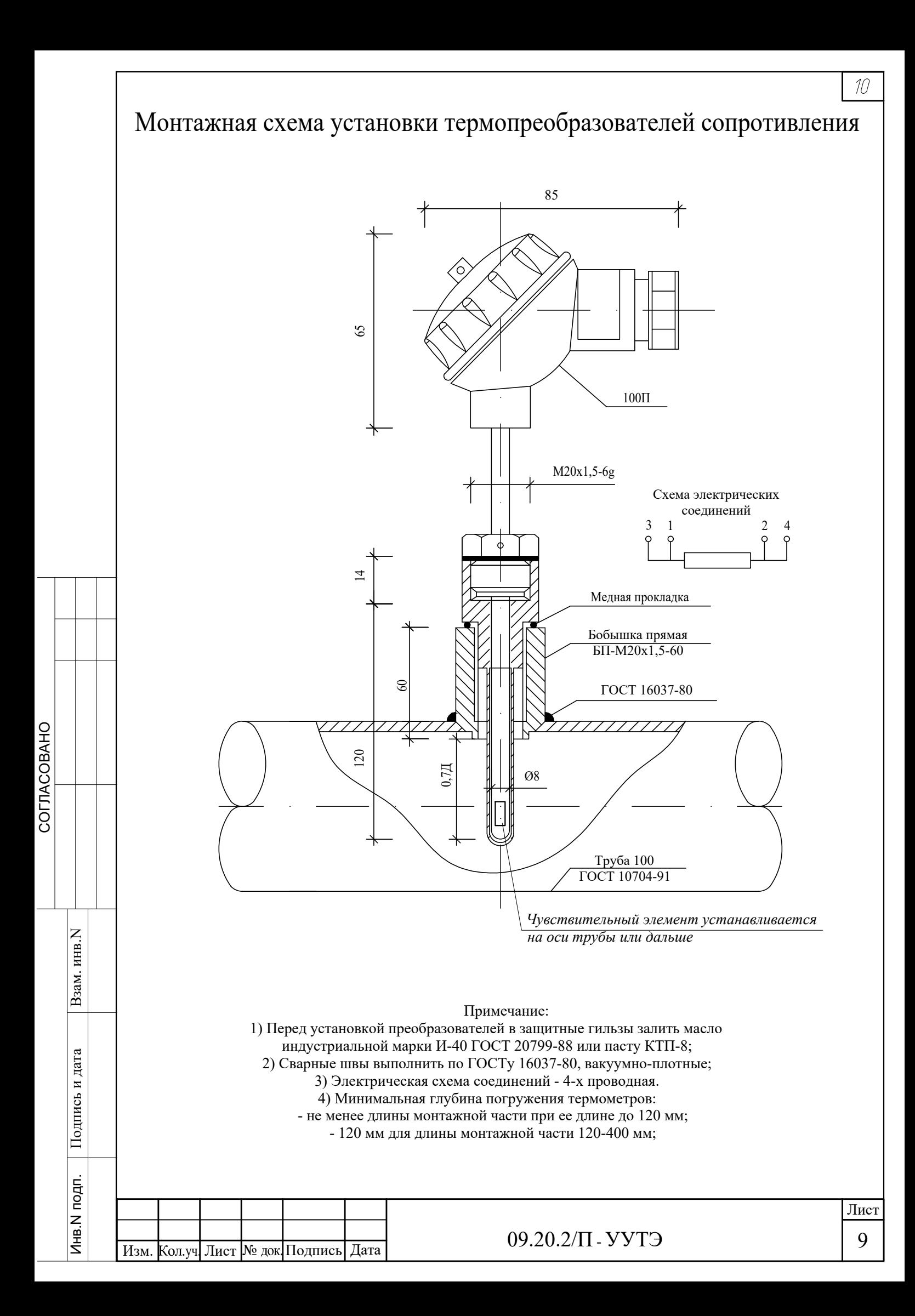

10 Лист

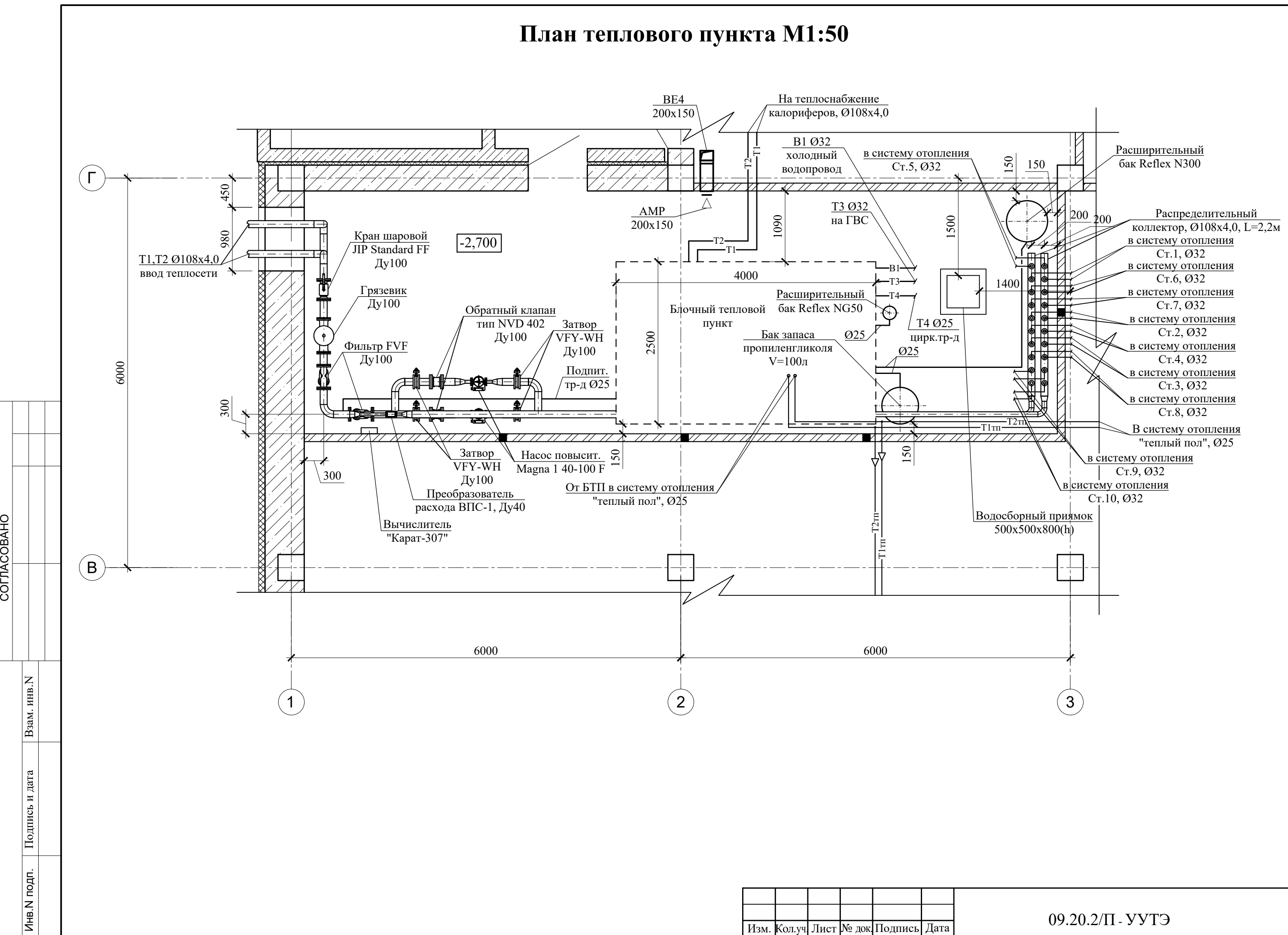

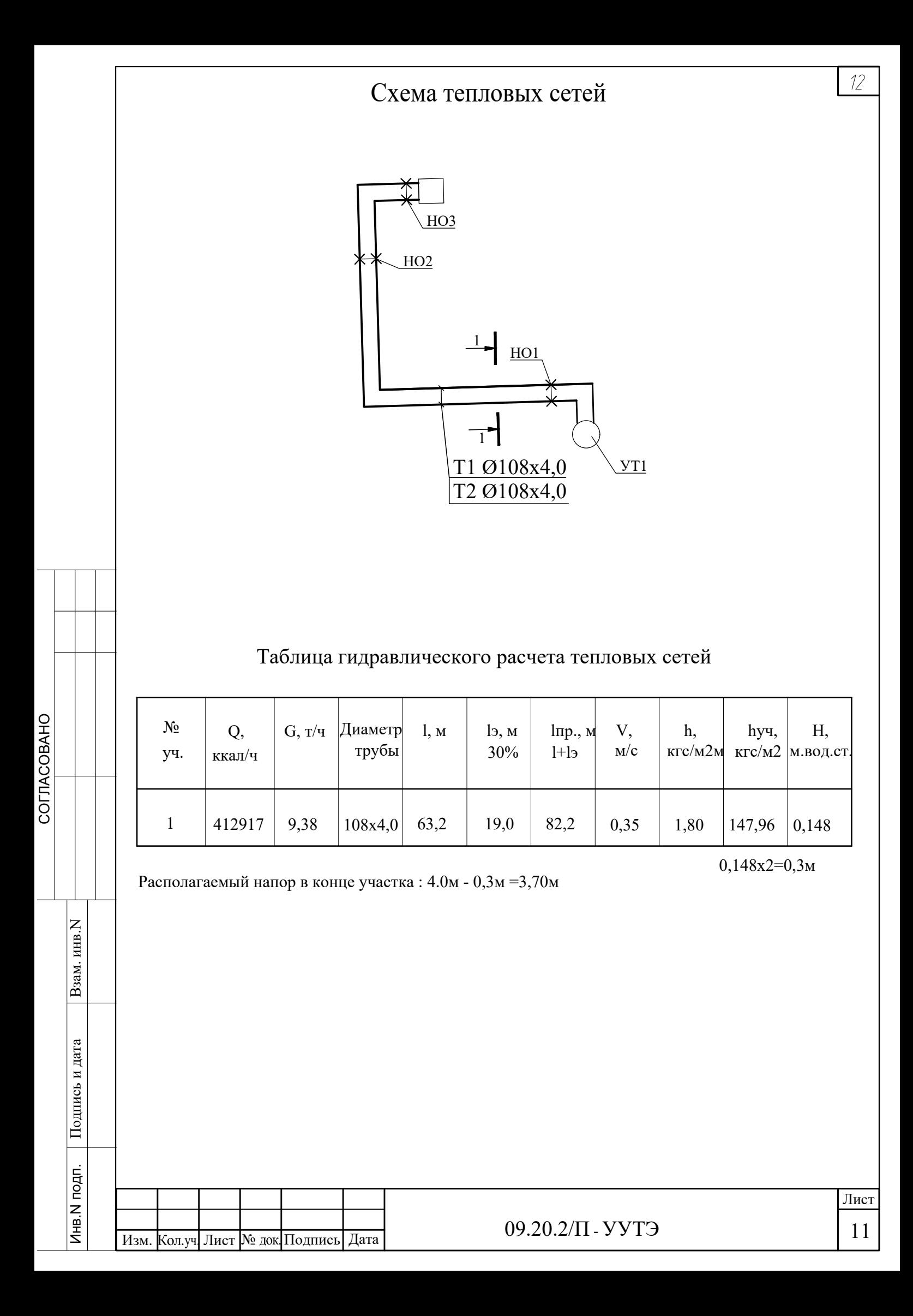

### Схема пломбирования оборудования узла учета

#### Примечание:

Преобразователь пломбируется двумя клеймами:

- клеймом БТК при выпуске из производства и после ремонта;

- клеймом поверителя при поверке.

Оттиски клейм наносятся на пломбировочную пасту. Расположение чашек для пломбирования электронного блока приведено в Приложении Б.

При поверке, при признании преобразователя годным к применению, его пломбируют оттиском клейма поверителя в чашку электронного блока, на навесную пломбу, соединяющую гайку стойки преобразователя и гайку нижней бобышки (или самой нижней бобышки)(см. Приложение А) и делают отметку в паспорте на преобразователь в соответствии с ПР50.2.006-94.

С целью защиты от несанкционированного вмешательства в работу, преобразователи пломбируются теплоснабжающей организацией двумя навесными пломбами через отверстия, расположенные на крышке и в корпусе электронного блока преобразователя (см. Приложение А).

#### Температурный датчик 100П

Тепловычислитель "КАРАТ-307"

МЕНЮ) (∧) (ВВОД) ∠∕ ∏

 $\overline{\circ}$ 

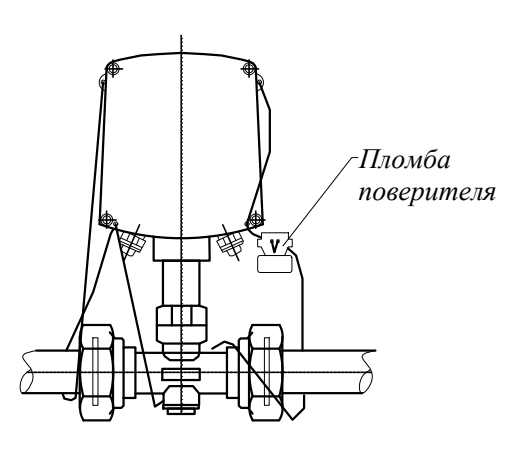

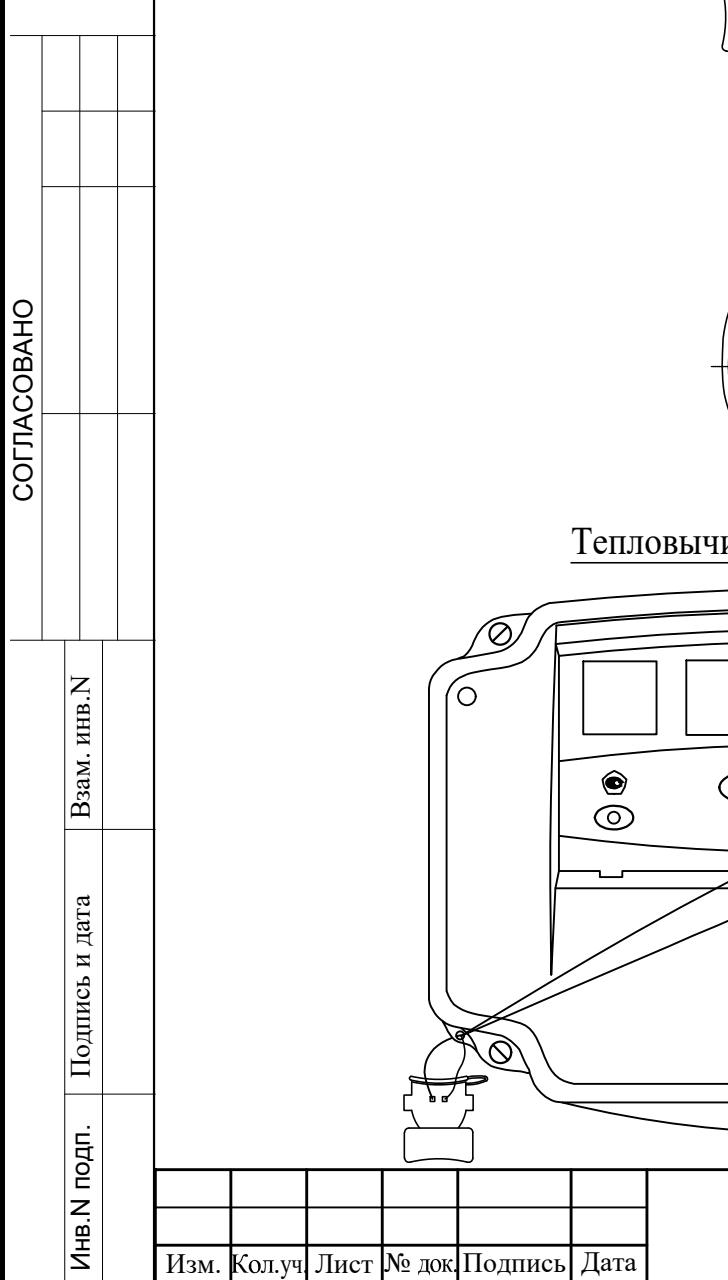

Карат-307 № ∣∥∠

## Схемы подключения первичных измерительных преобразователей

### Схема подключения ИПРВ, ИПРГ, ВС и СВЧ

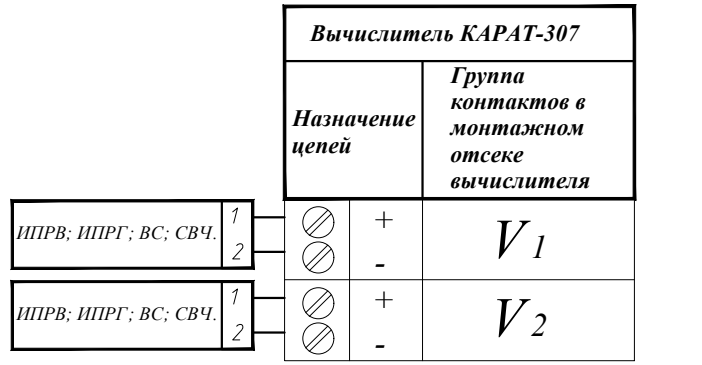

### Схема подключения КИПТ, (ИПТ)

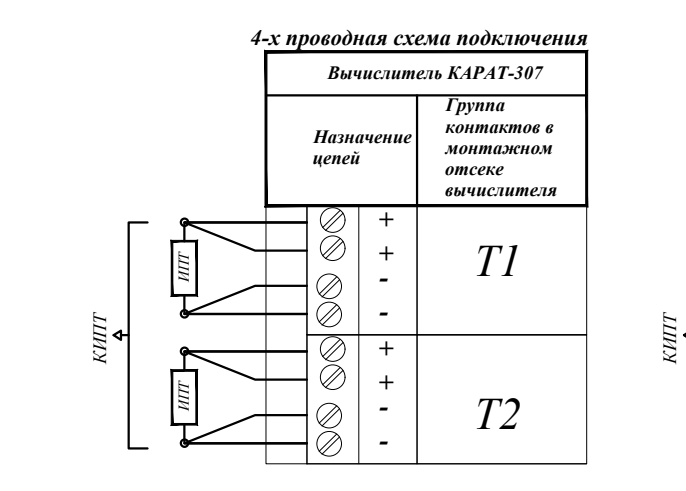

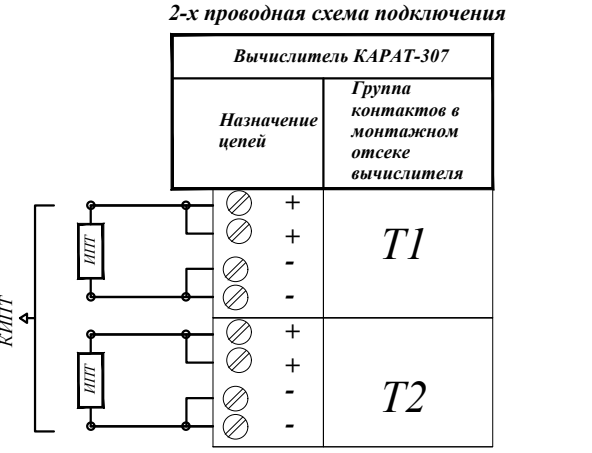

ИПТ - измерительный преобразователь температуры; ИПР - измерительный преобразователь расхода воды;

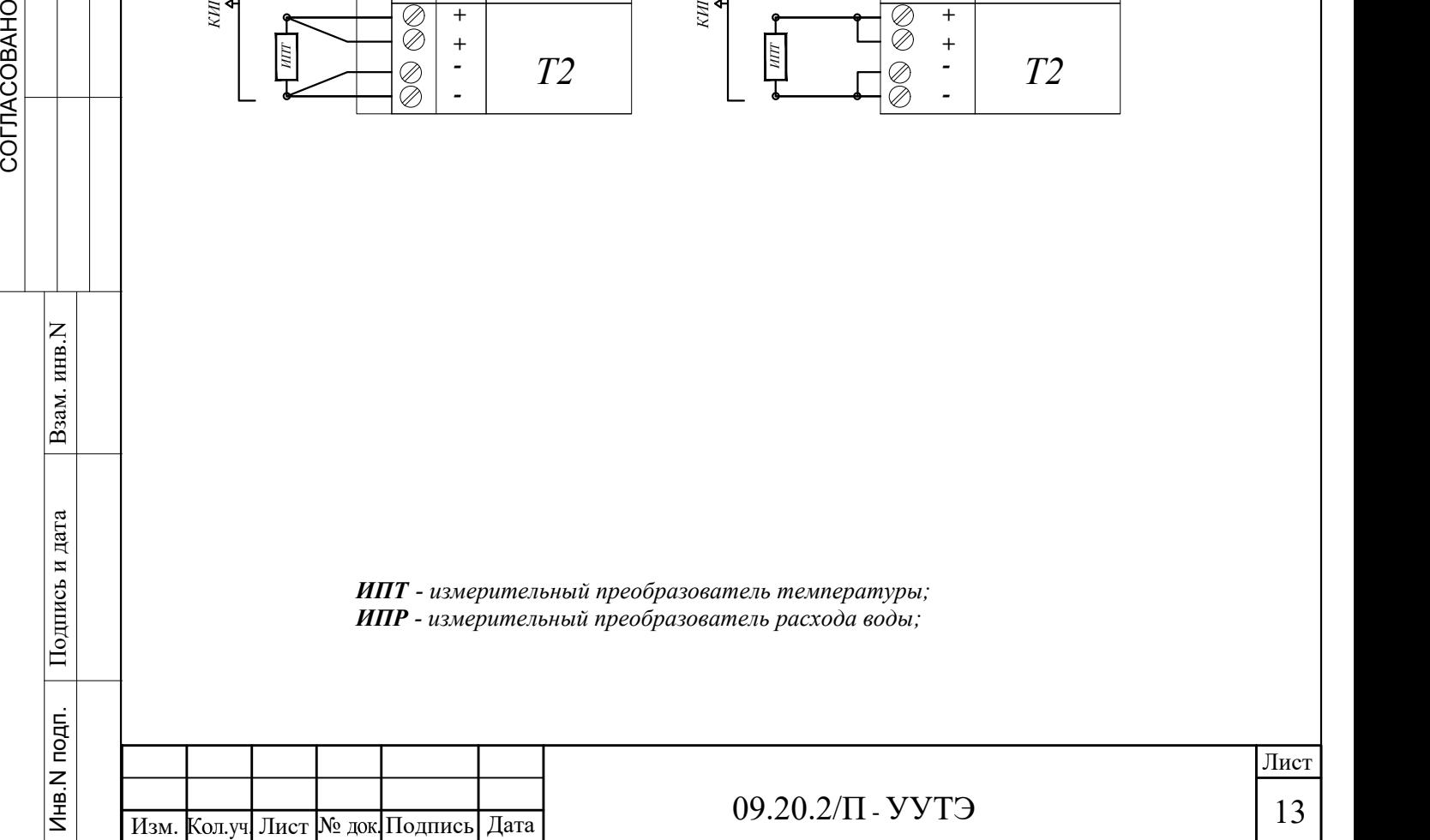

### Схема соединений и подключения внешних проводок

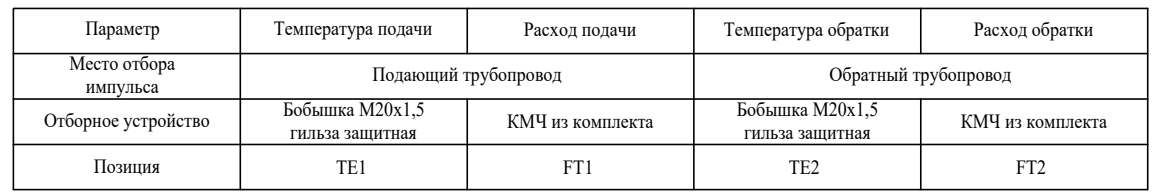

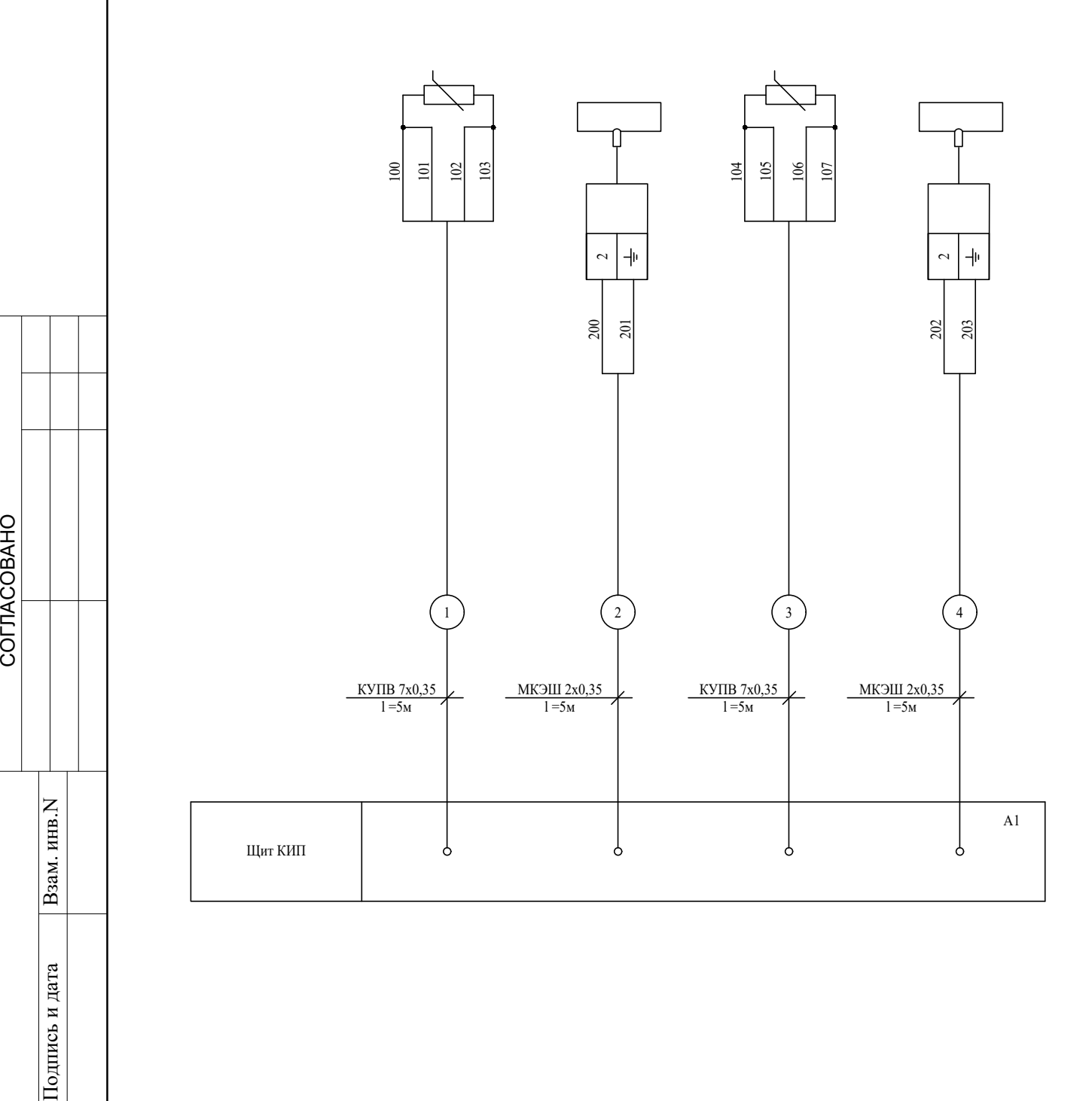

Изм. Кол.уч. Лист № док. Подпись Дата

Инв.N подп.

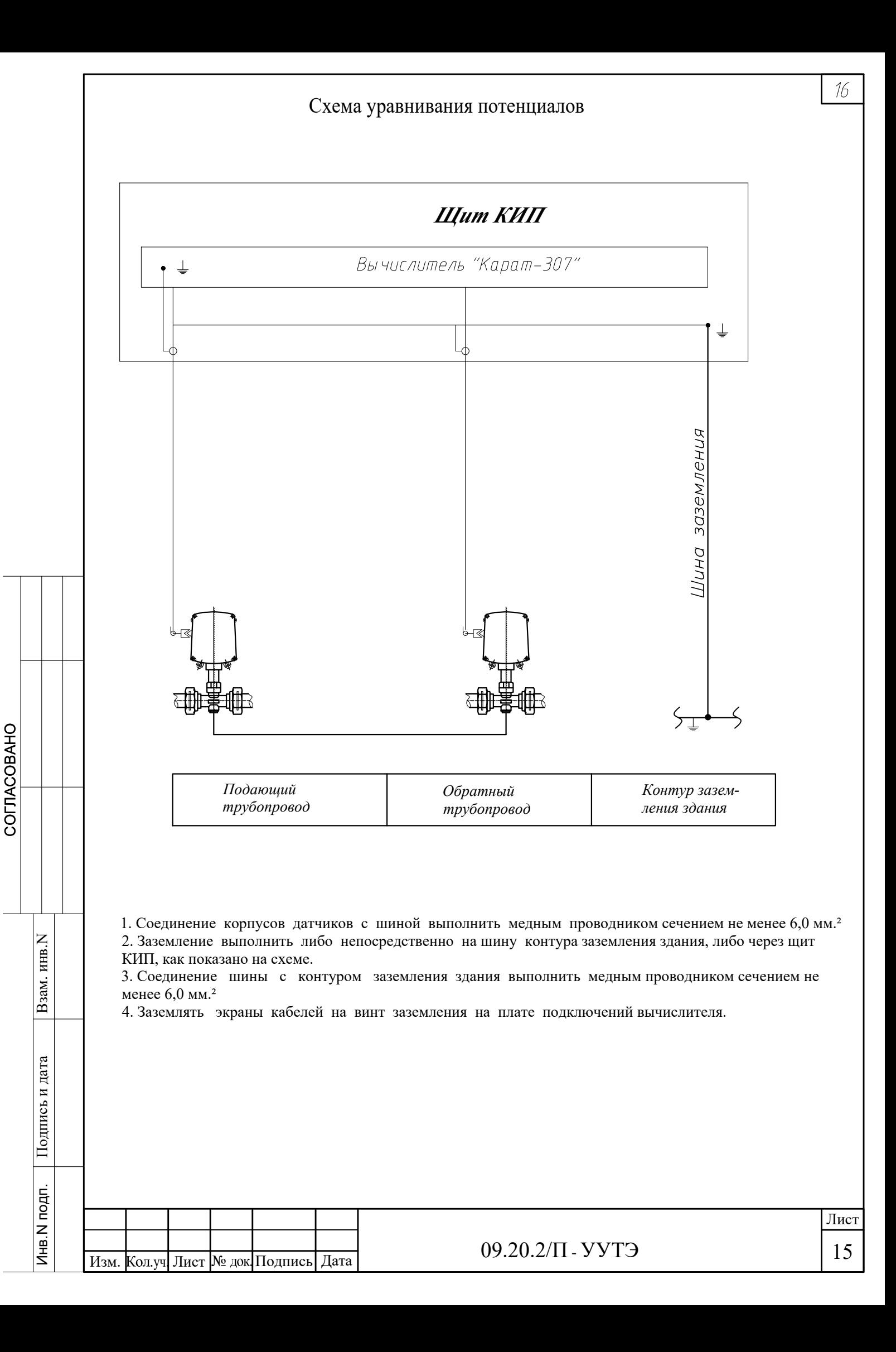

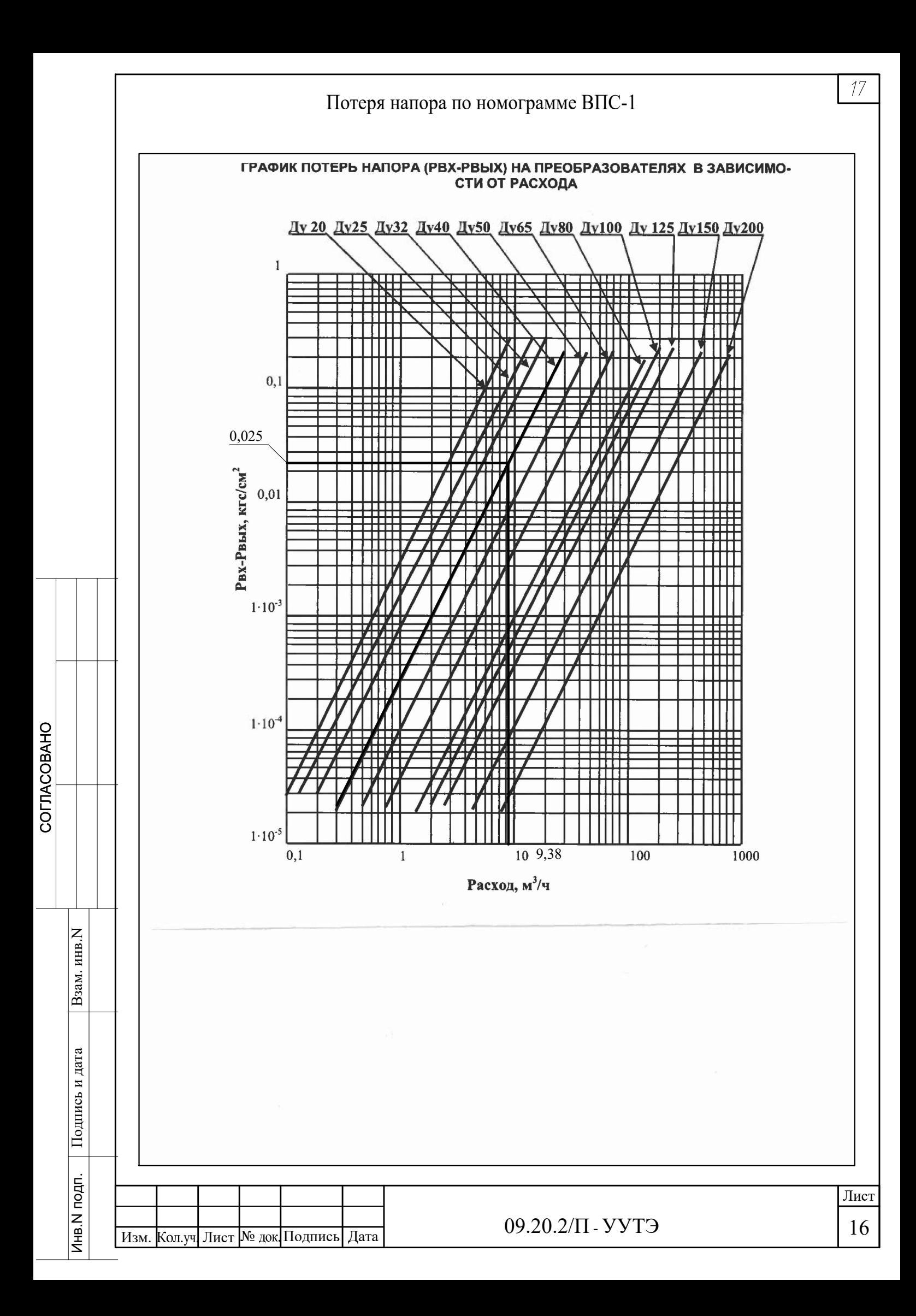

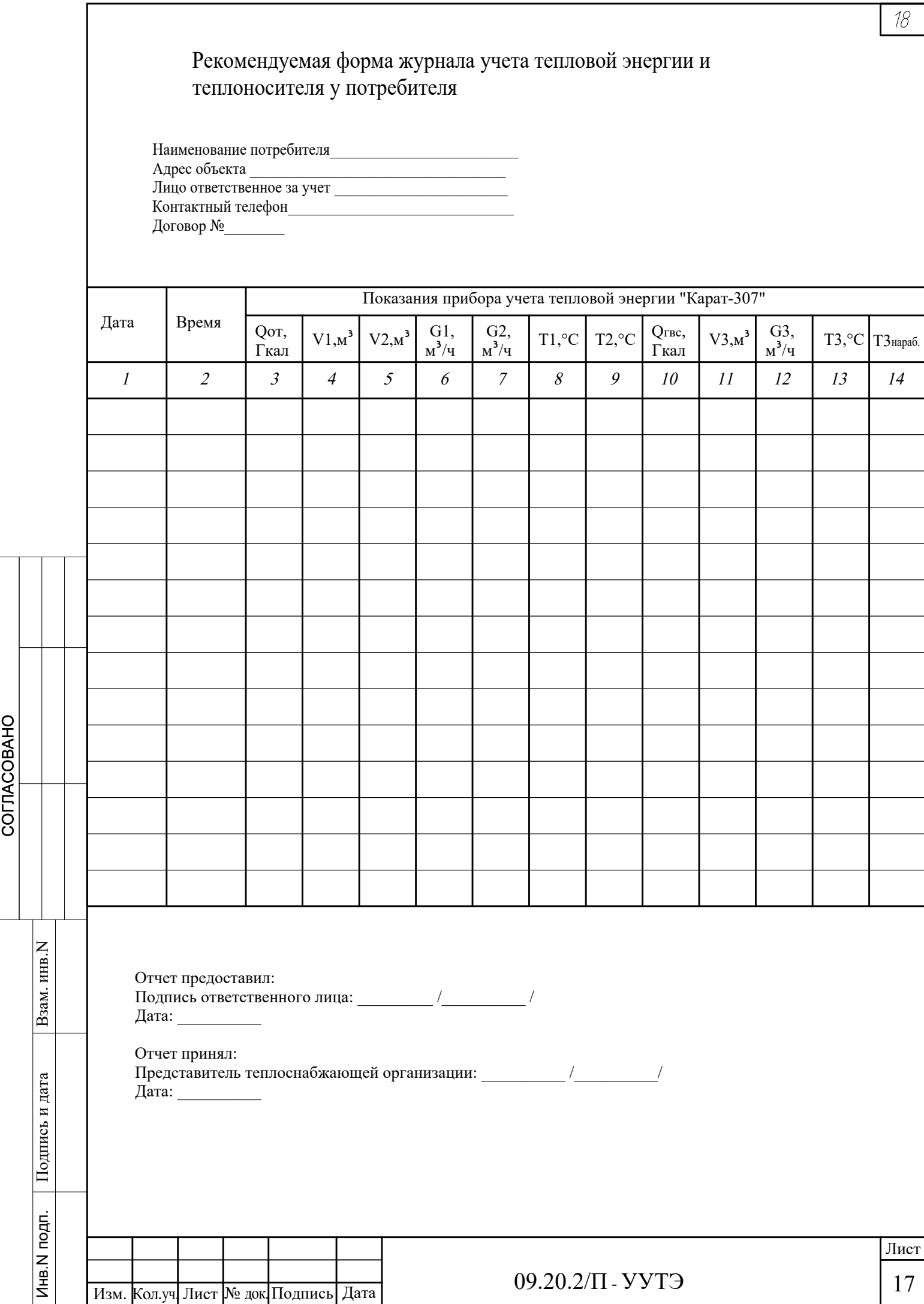

### Гидравлический расчет

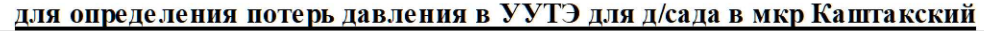

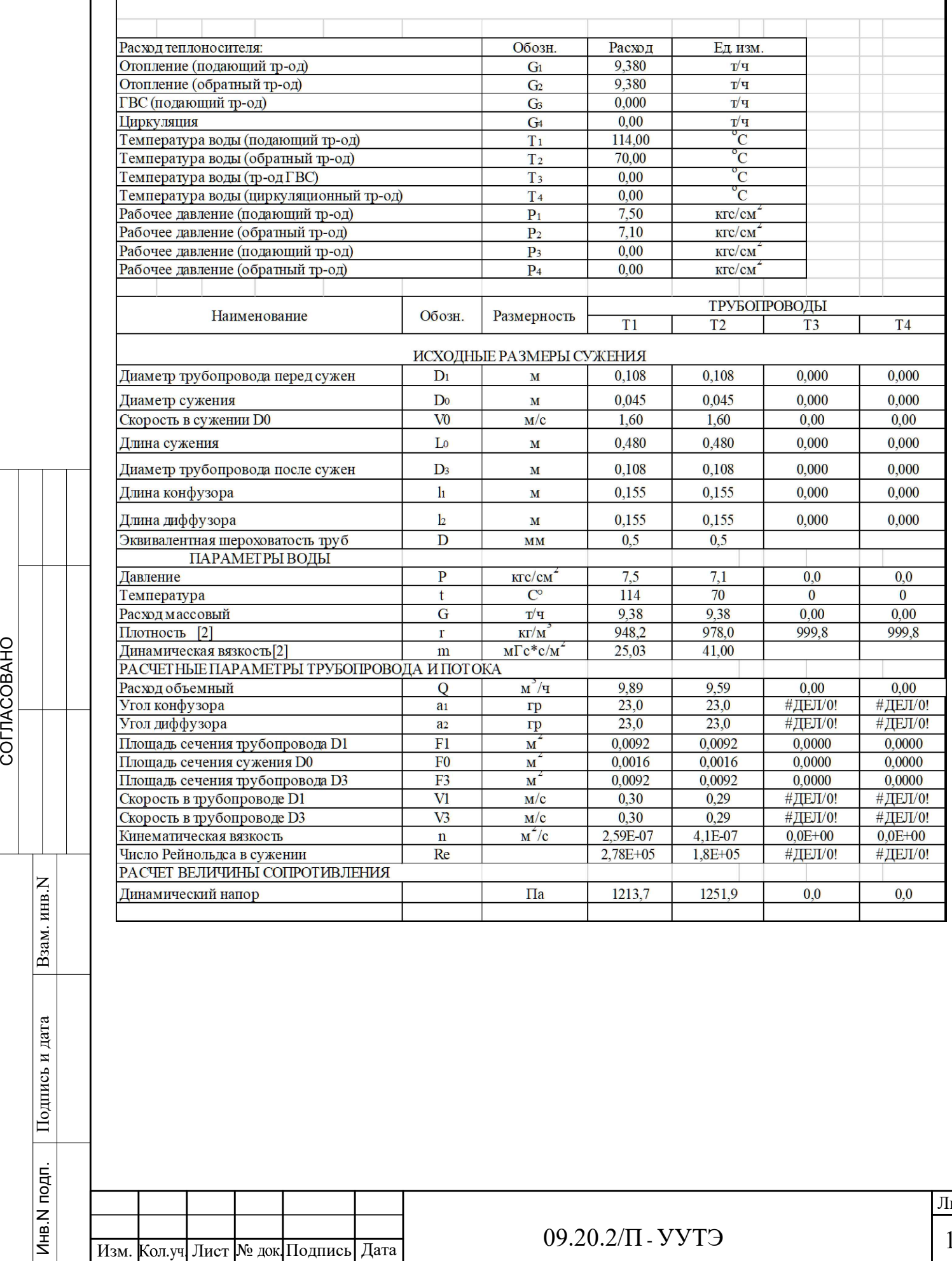

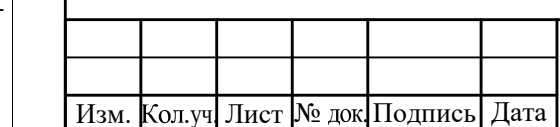

 $\overline{19}$ 

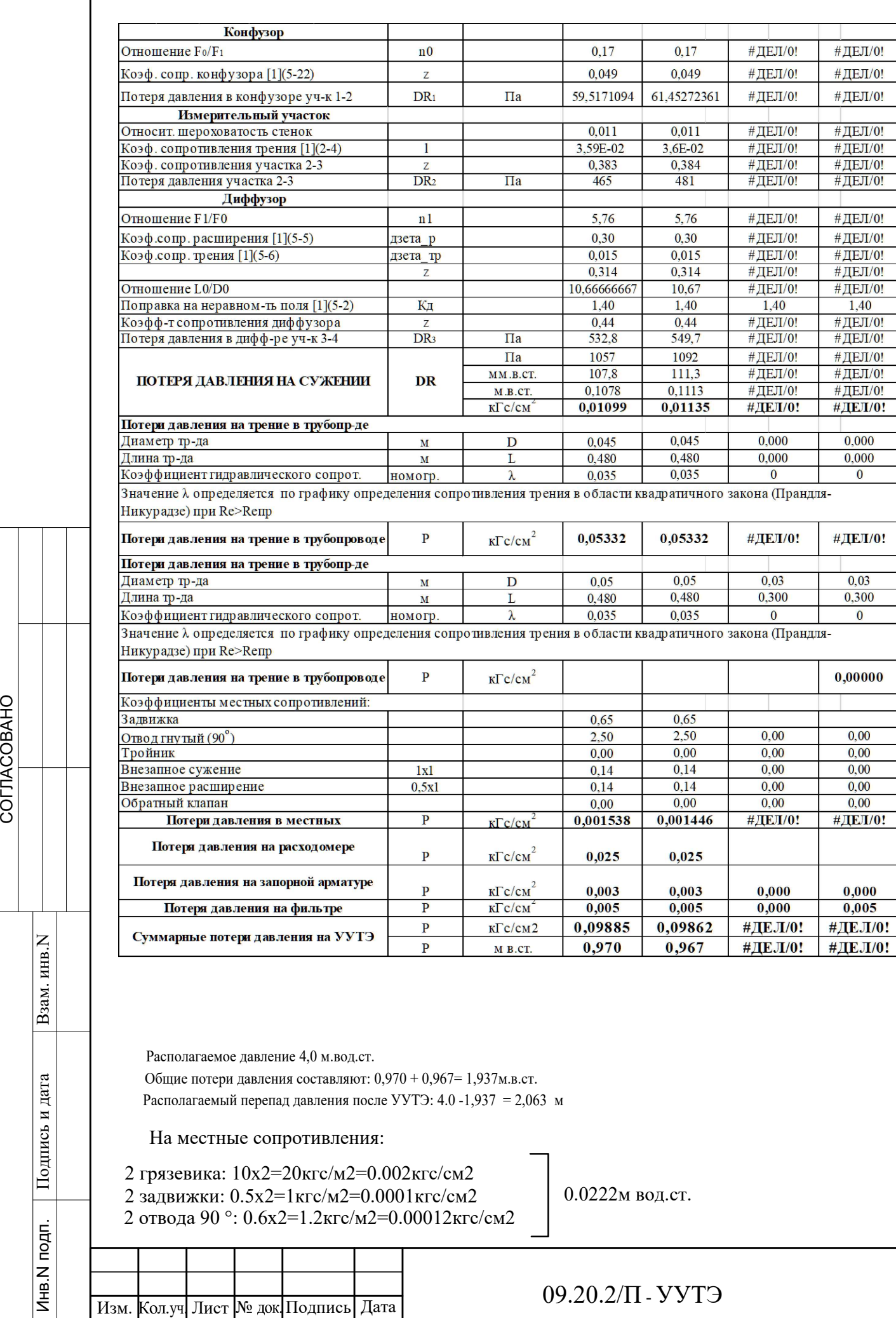

2 грязевика: 10х2=20кгс/м2=0.002кгс/см2

2 задвижки: 0.5х2=1кгс/м2=0.0001кгс/см2

2 отвода 90 °: 0.6х2=1.2кгс/м2=0.00012кгс/см2

0.0222м вод.ст.

09.20.2/П - УУТЭ

## ПОЯСНИТЕЛЬНАЯ ЗАПИСКА

## (подключение коммуникационного контроллера ЛЭРС GSM Plus)

09.20.2/П - ПЗ

### СОДЕРЖАНИЕ

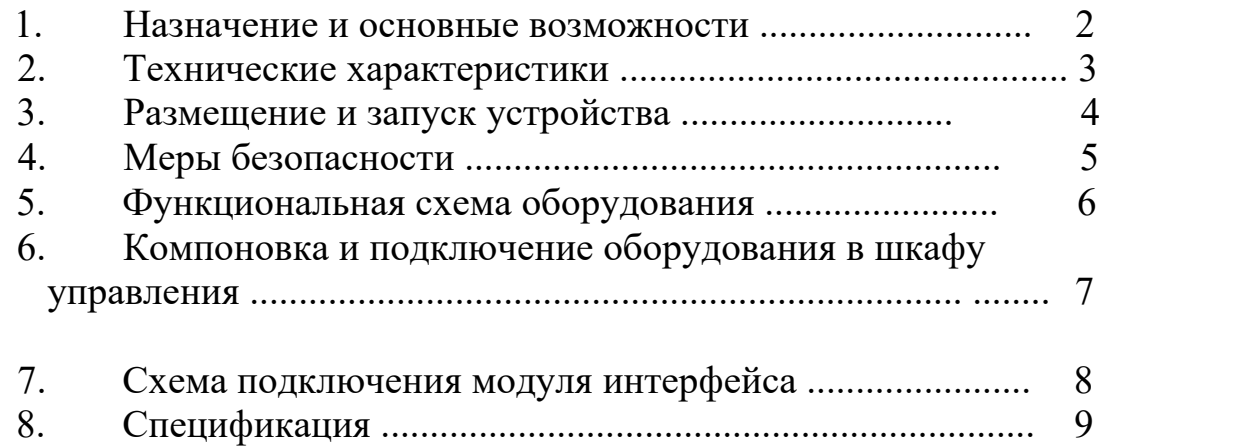

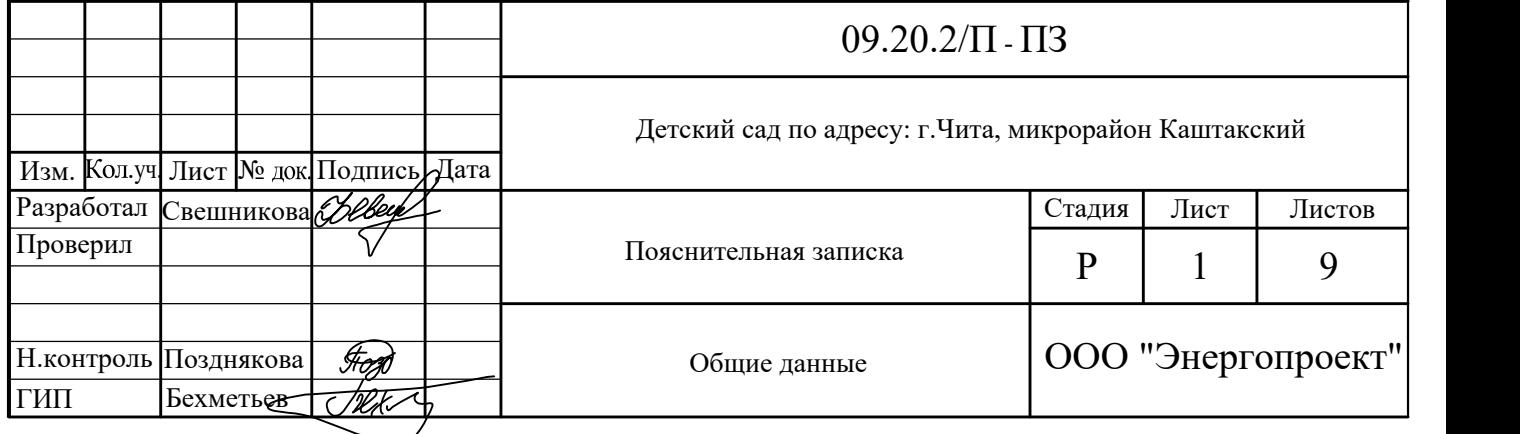

 $\overline{\mathcal{L}}$ 

#### 1. Назначение и основные возможности

Коммуникационный контроллер "ЛЭРС GSM Plus", представляет собой электронное устройство, предназначенное для получения, обработки и передачи информации на сервер сбора данных.

Средой передачи информации для контроллера является коммутируемый канал связи (GSM CSD) и пакетная передача информации (GSM GPRS/EDGE) в сотовых сетях стандарта GSM900/1800.

Основной функцией контроллера является передача информации о потреблении ресурсов и сопутствующей работе прибора информации, которую контроллер передает от подключенного к нему прибора учета тепла по запросу вышестоящего сервера сбора данных.

Дополнительные функции:

COLIACOBAHO

Взам. инв.N

Инв. N подп. | Подпись и дата

-Контроль состояния подключенного прибора учета с целью выявления нештатных ситуаций и диагностика исправности прибора контроллера;

- Дистанционная настройка параметров работы контроллера;

- Контроль работы контроллера и прибора учета через сервис коротких сообщений.

Контроллер позволяет по беспроводной технологии подключать к диспетчерским системам приборы типа "Карат".

Контроллер поддерживает аппаратный интерфейс RS-232.

Программное обеспечение адаптера состоит из универсального драйвера. Все необходимые параметры и драйвер записываются в адаптер в процессе настройки. Эта информация размещается в постоянной памяти устройства и не разрушается при отключении питания.

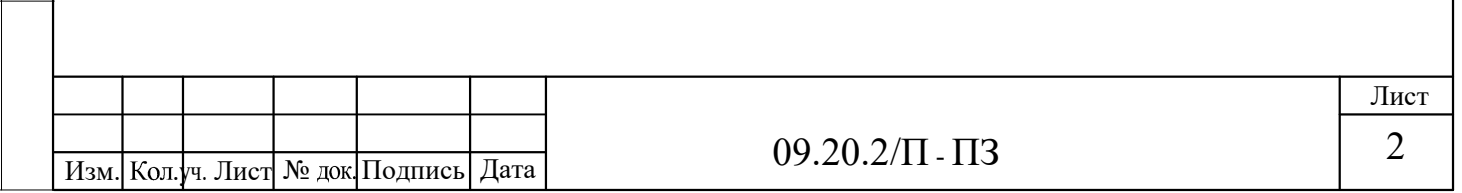

### 2. Технические характеристики

Контроллер оснащен двумя последовательными портами, стандартов RS232C и RS485, для подключения к информационному порту прибора учета ресурсов.

- Стандарт сотовой связи: GSM 900/1800

- Используемые услуги сотовой связи: GPRS, SMS, CSD

- Интерфейс: RS-232, RS-485

- Максимальная длина линии связи адаптера с прибором: 15м, если кабель экранированный до 30м.

- Напряжение питания: 100-240В, 0,5А

- Потребляемая мощность, 10Вт

- Температура эксплуатации от -40°С до +70°С

- Габаритные размеры, мм 115х95х40

- Масса, кг не более 0,6

COLIACOBAHO

Взам. инв. N

Подпись и дата

- Средний срок службы лет 7

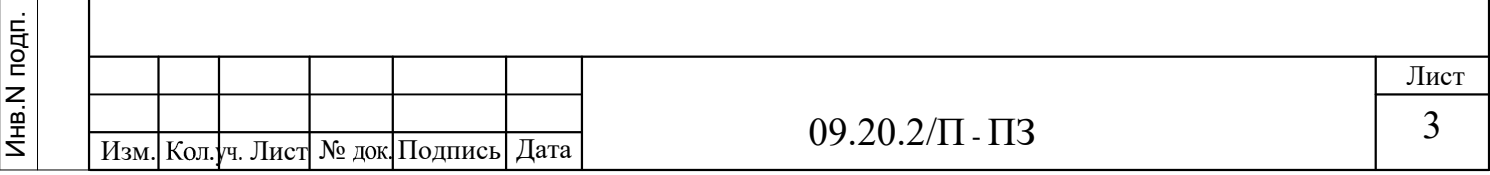

 $\overline{3}$ 

### **3. Размещение и запуск устройства**

Устройство следует размещать в месте надежного проникновения радиосигнала сотовой сети.

Допускается выбор места осуществлять по показаниям уровня в сотовой трубке с SIM-картой того же оператора, у которого регистрируется адаптер. Однако предпочтительнее оценивать уровень средствами адаптера. При перемещении адаптера в другую точку необходимо выдержать около 60 секунд до установления нового показания уровня.

Использование внешней антенны эффективно при коротком соединительном кабеле (до 3 - 5 м), т.к. кабель вызывает существенное затухание. Поэтому уровень в этом случае следует оценивать с помощью установленного на место эксплуатации адаптера, а не сотовой трубки. Пробное включение адаптера в основном режиме производится при открытой крышке. Следует убедиться, что адаптер не перешел в состояние остановки, когда включены и постоянно горят все сигнальные светодиоды. После завершения регистрации адаптер в любой момент готов принимать и передавать данные между приборным интерфейсом и сотовой сетью. Контроль состояний и соединения по расписанию требуют отдельного логического пуска. Такой пуск и остановка осуществляются дистанционно диспетчерской системой.

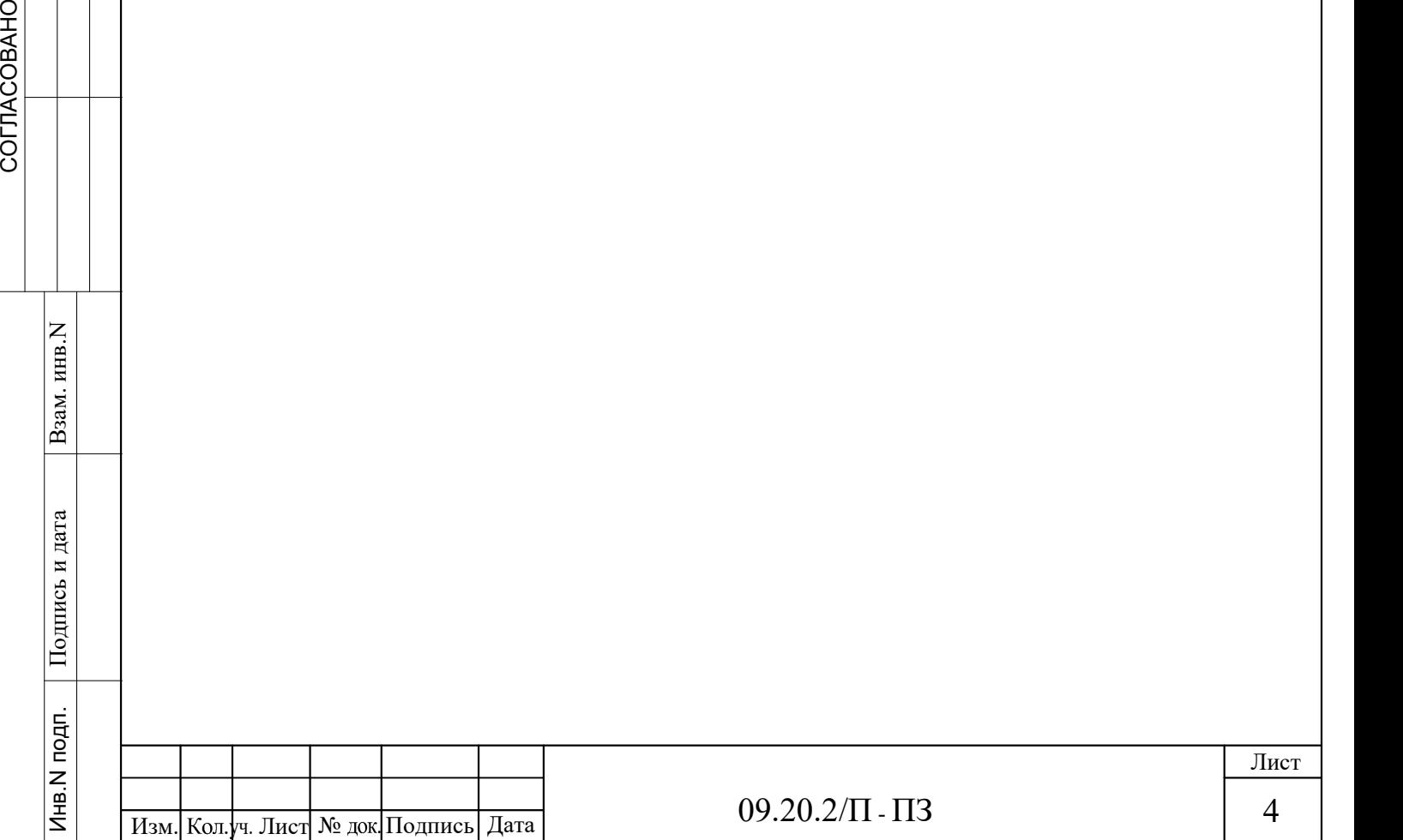

### 4. Меры безопасности

Источником опасности при обслуживании функциональных блоков комплекса может являться электрический ток напряжением 220В/50Гц.

К эксплуатации и техническому обслуживанию комплекса допускаются лица,

достигшие 18 лет, имеющие группу по электробезопасности не ниже II, удостоверение на право работы на электроустановках до 1000В и прошедшие инструктаж по технике безопасности на рабочем месте.

Подготовку к работе приборов производить согласно инструкции по эксплуатации на них.

Перед включением оборудования проверить правильность и надежность подключения кабелей питания, исправность и надежность подключения заземления и соответствие установленных предохранителей требуемым номинальным значениям.

При монтаже, обслуживании и эксплуатации комплекса должны соблюдаться "Правила эксплуатации электроустановок потребителей", "Правила техники

безопасности при эксплуатации электроустановок потребителей", требования ГОСТ Р 51350.

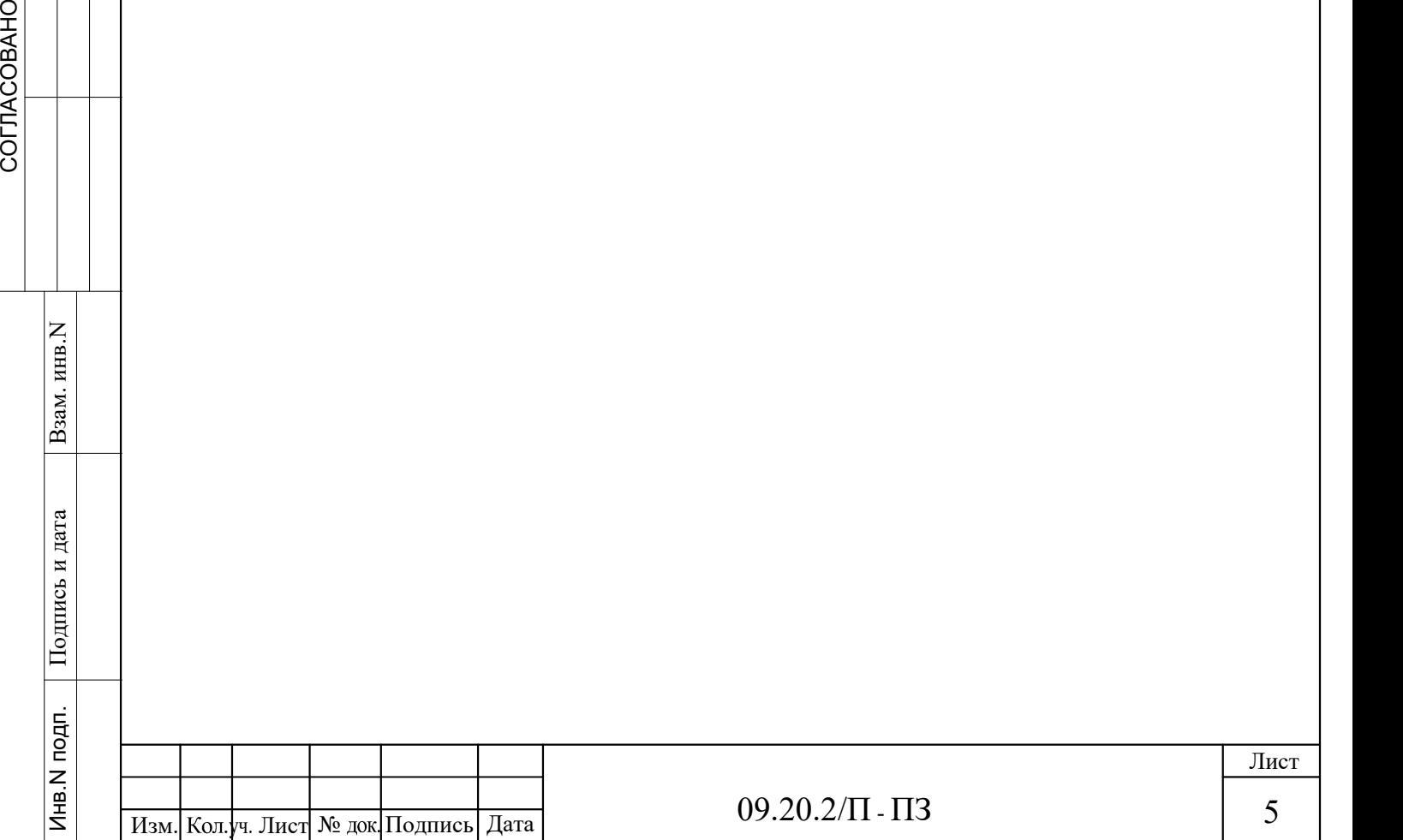

 $\sqrt{2}$ 

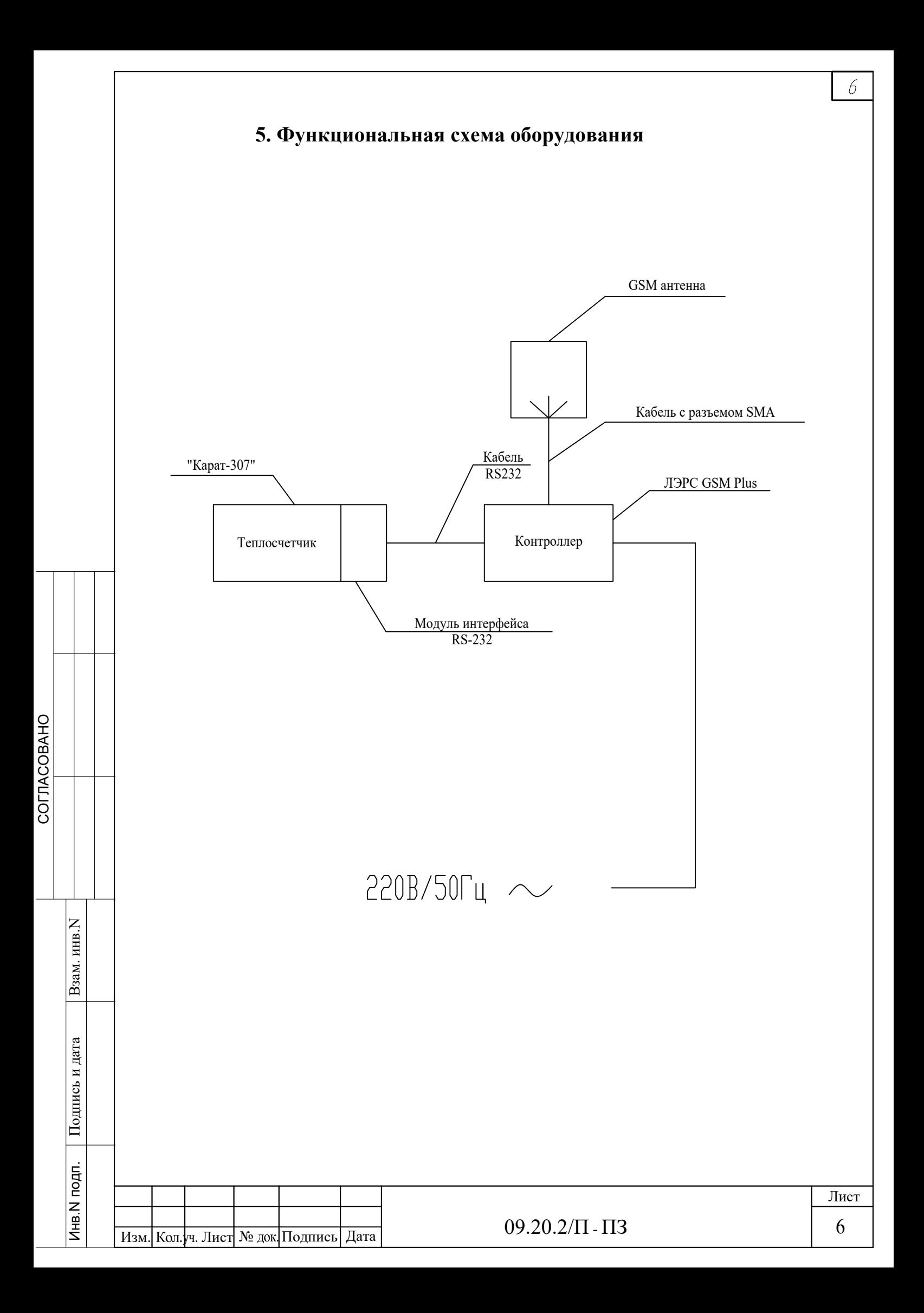

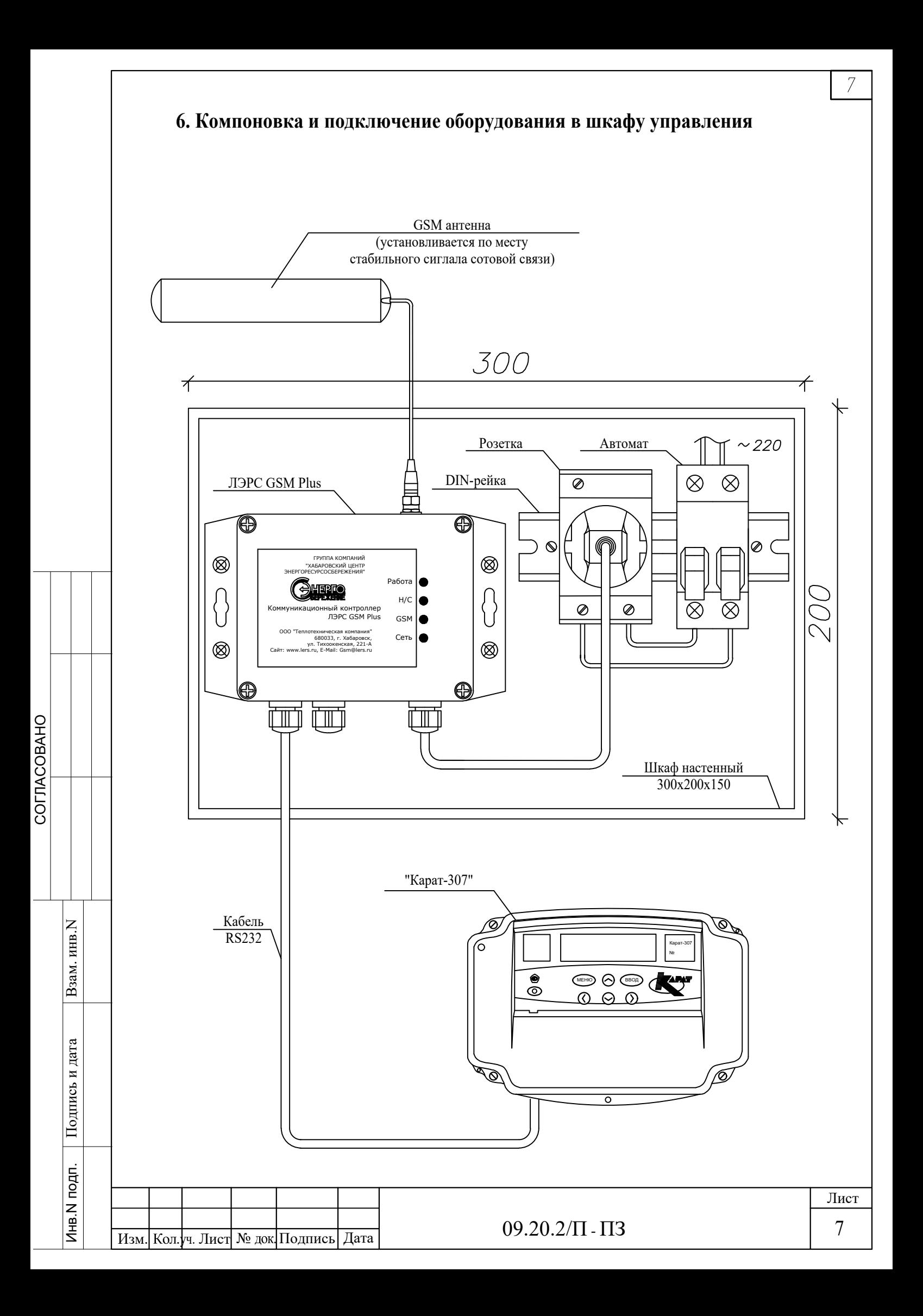

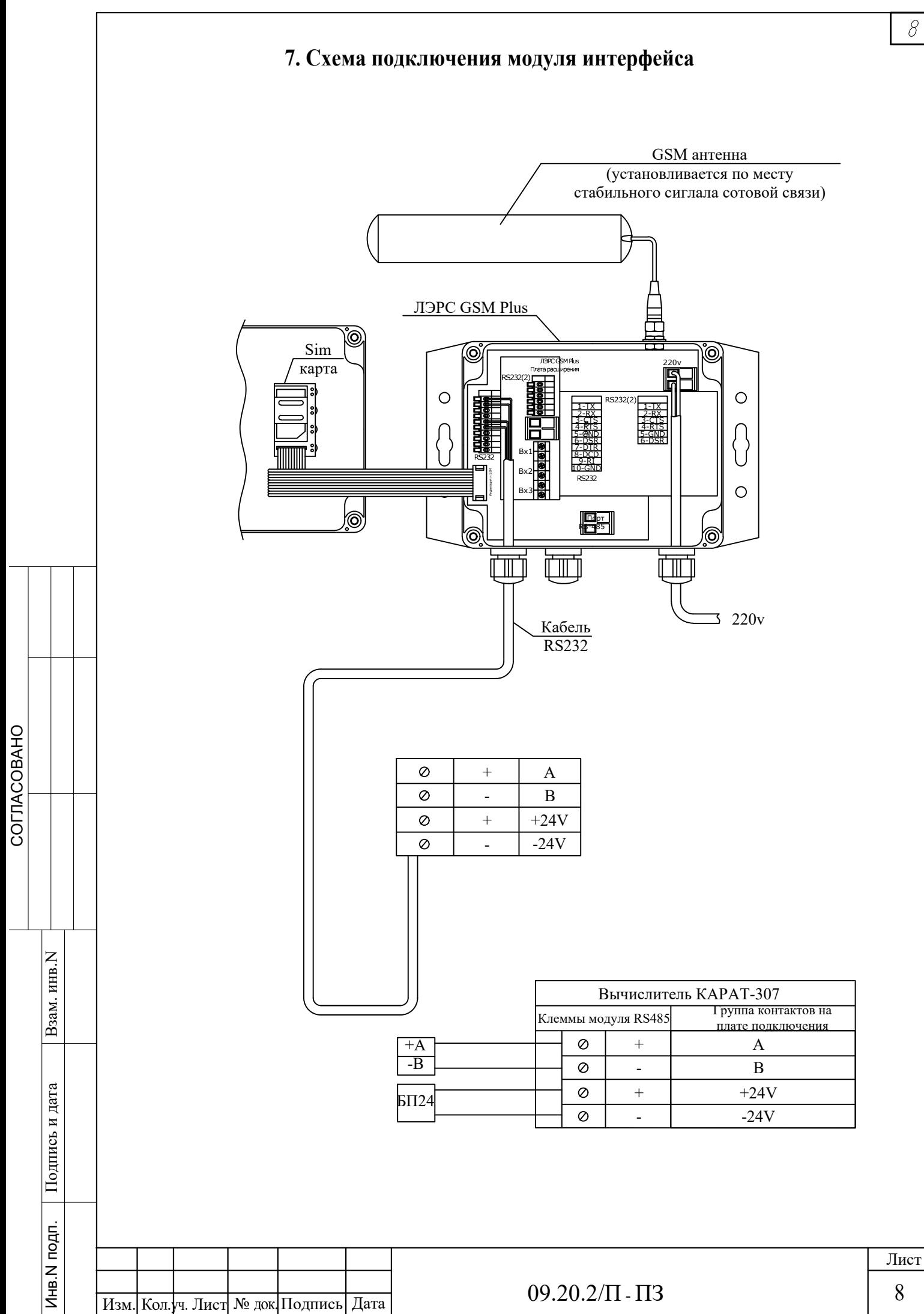

 $\delta$ 

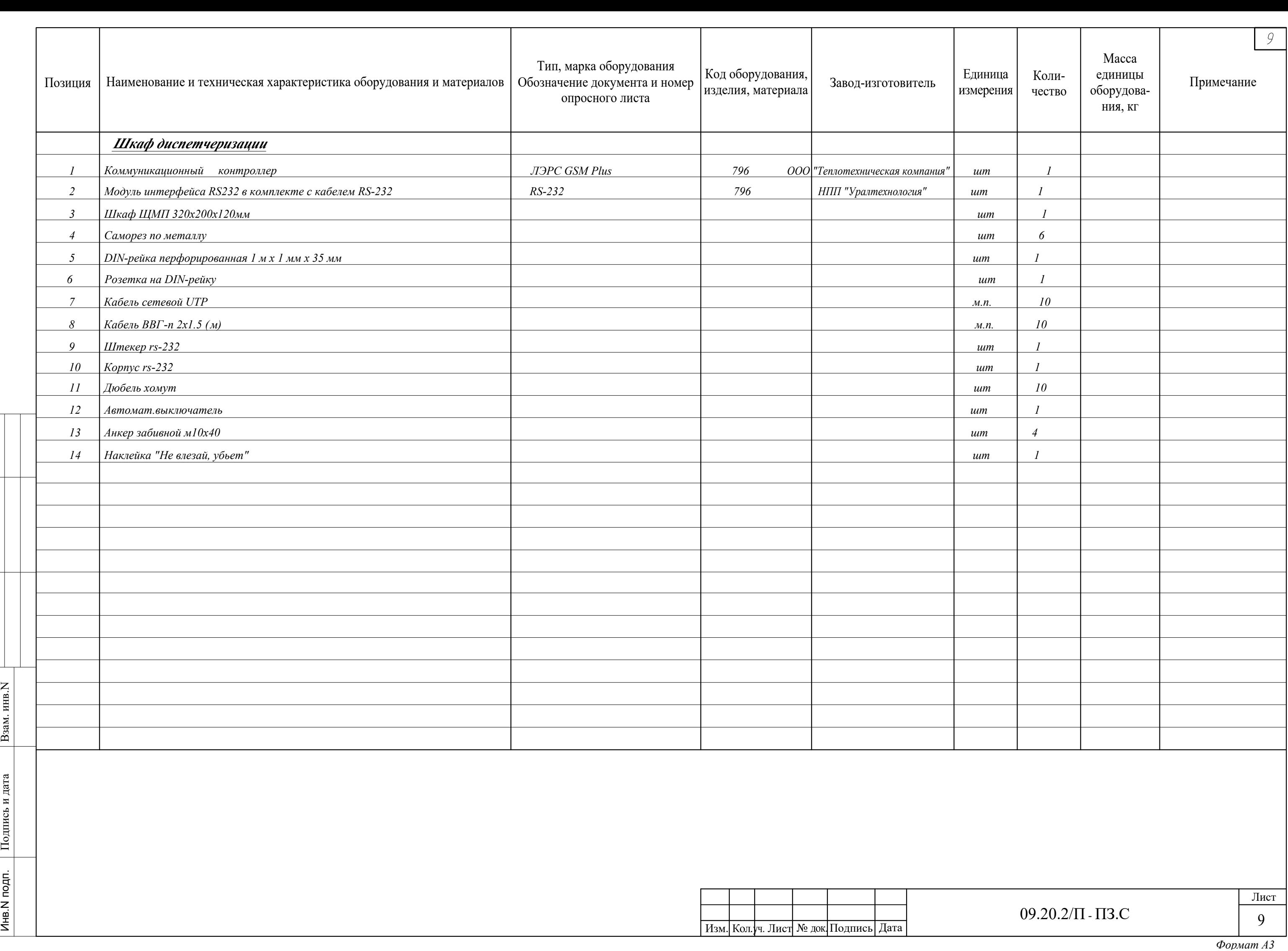

СОРРАНО ОРАСОВАНО ОРАНО ОРАНО ОРАНО ОРАНО ОРАНО ОРАНО ОРАНО ОРАНО ОРАНО ОРАНО ОРАНО ОРАНО ОРАНО ОРАНО ОРАНО ОР

COLIACOBAHO

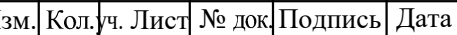

Карта программирования вычислителя Карат-307

 $09.20.2/\Pi$  -  $K\Pi$ 

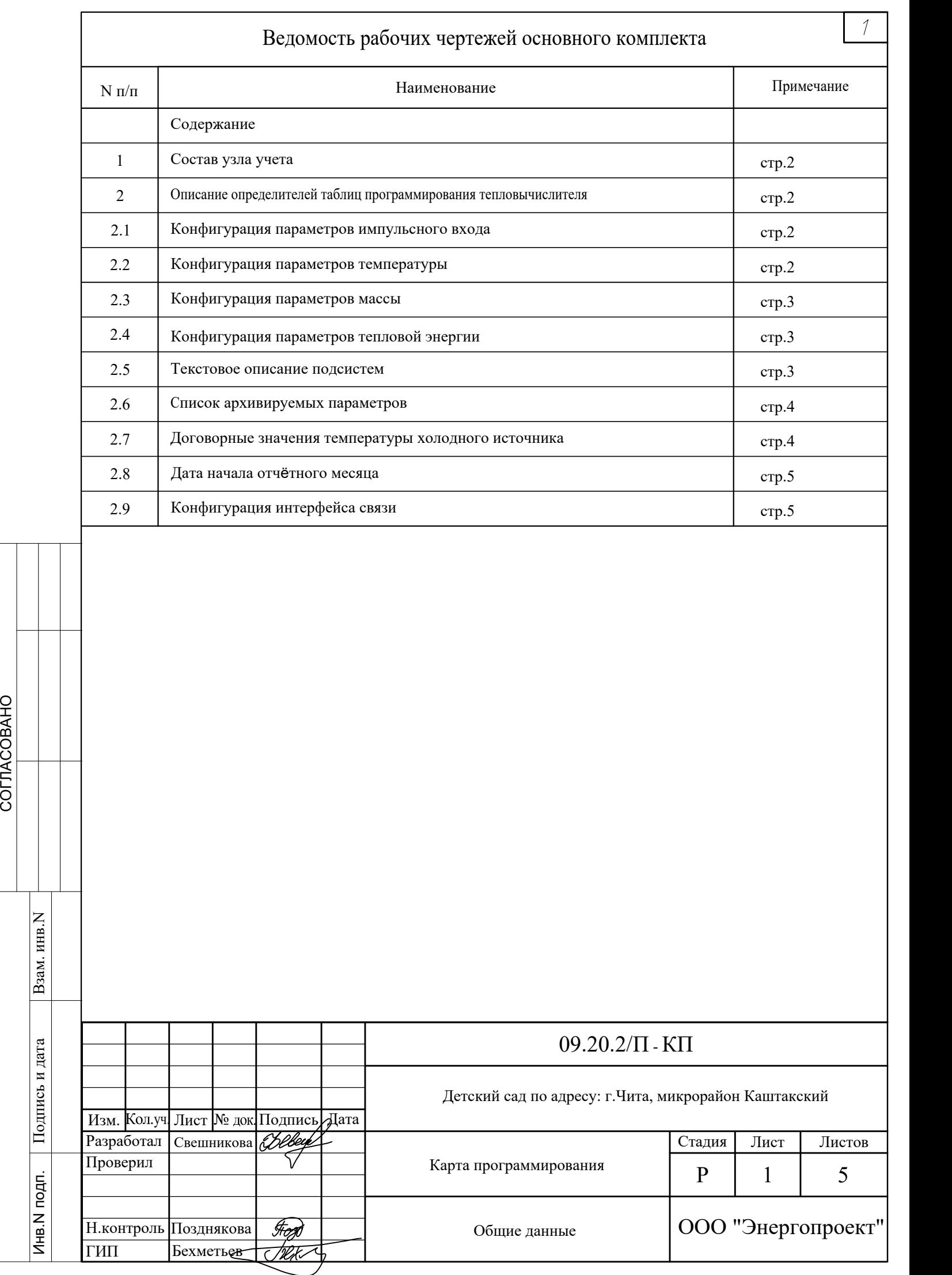

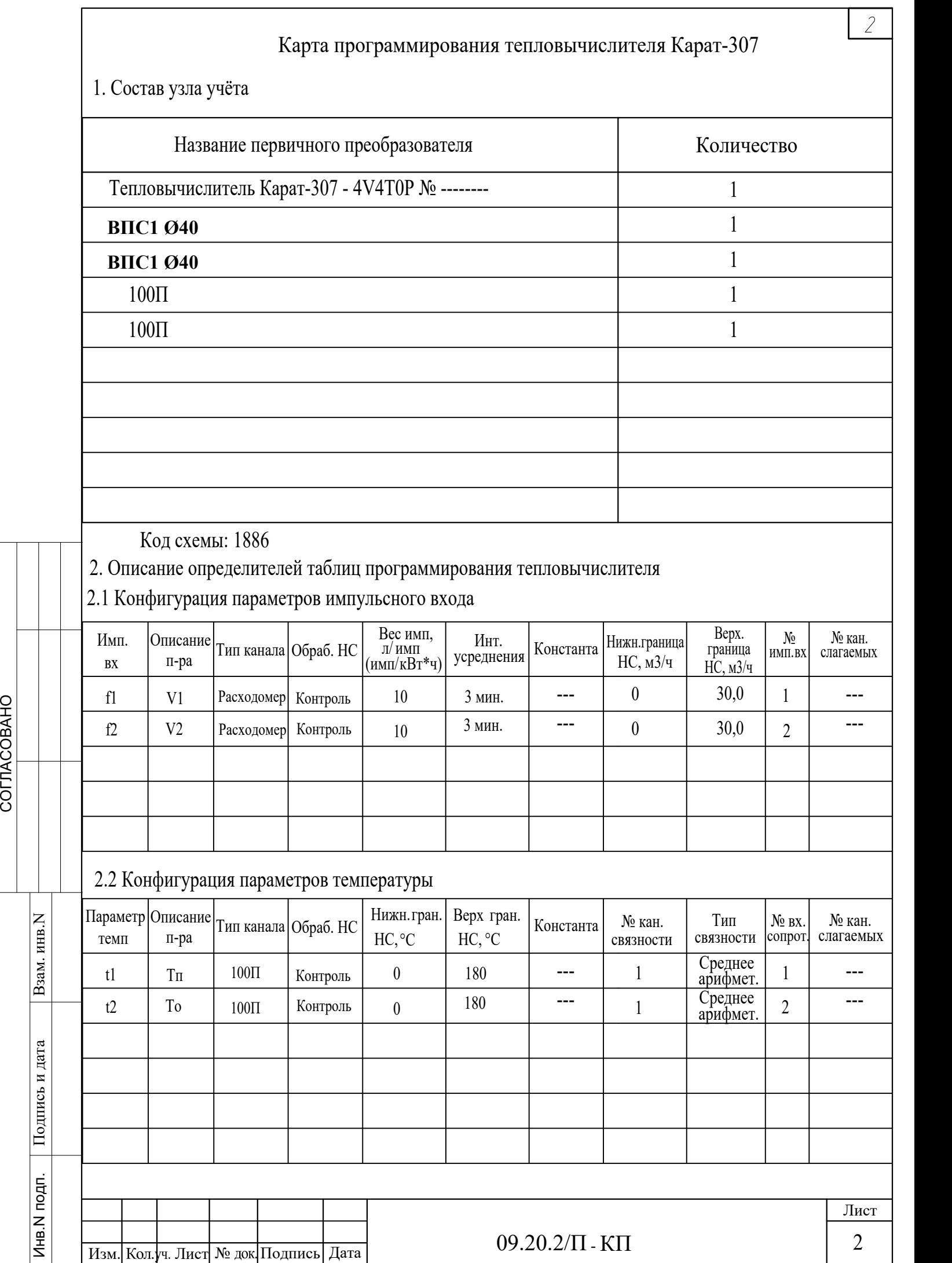

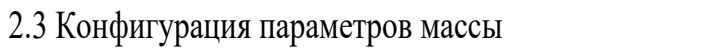

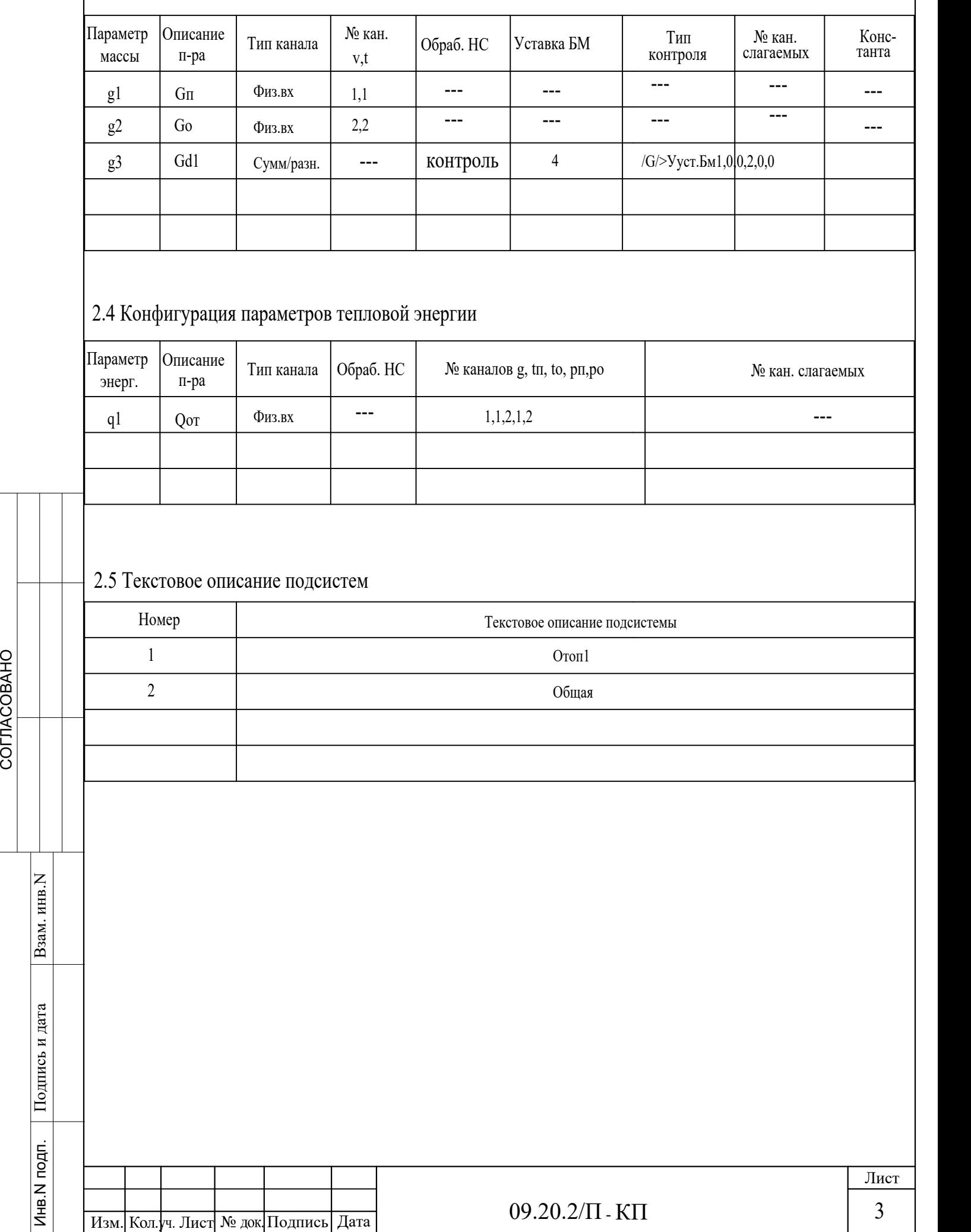

 $\overline{\mathcal{L}}$ 

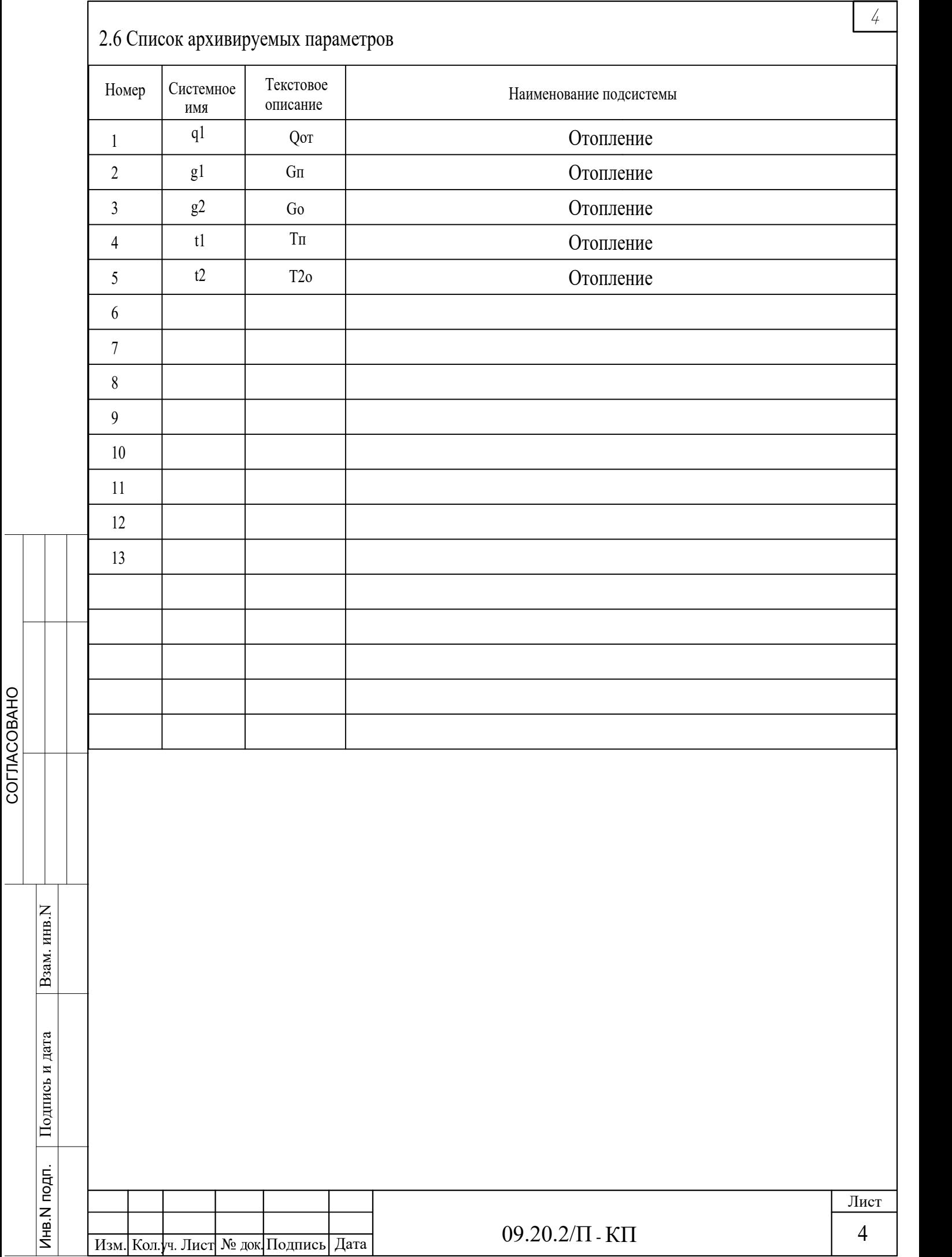

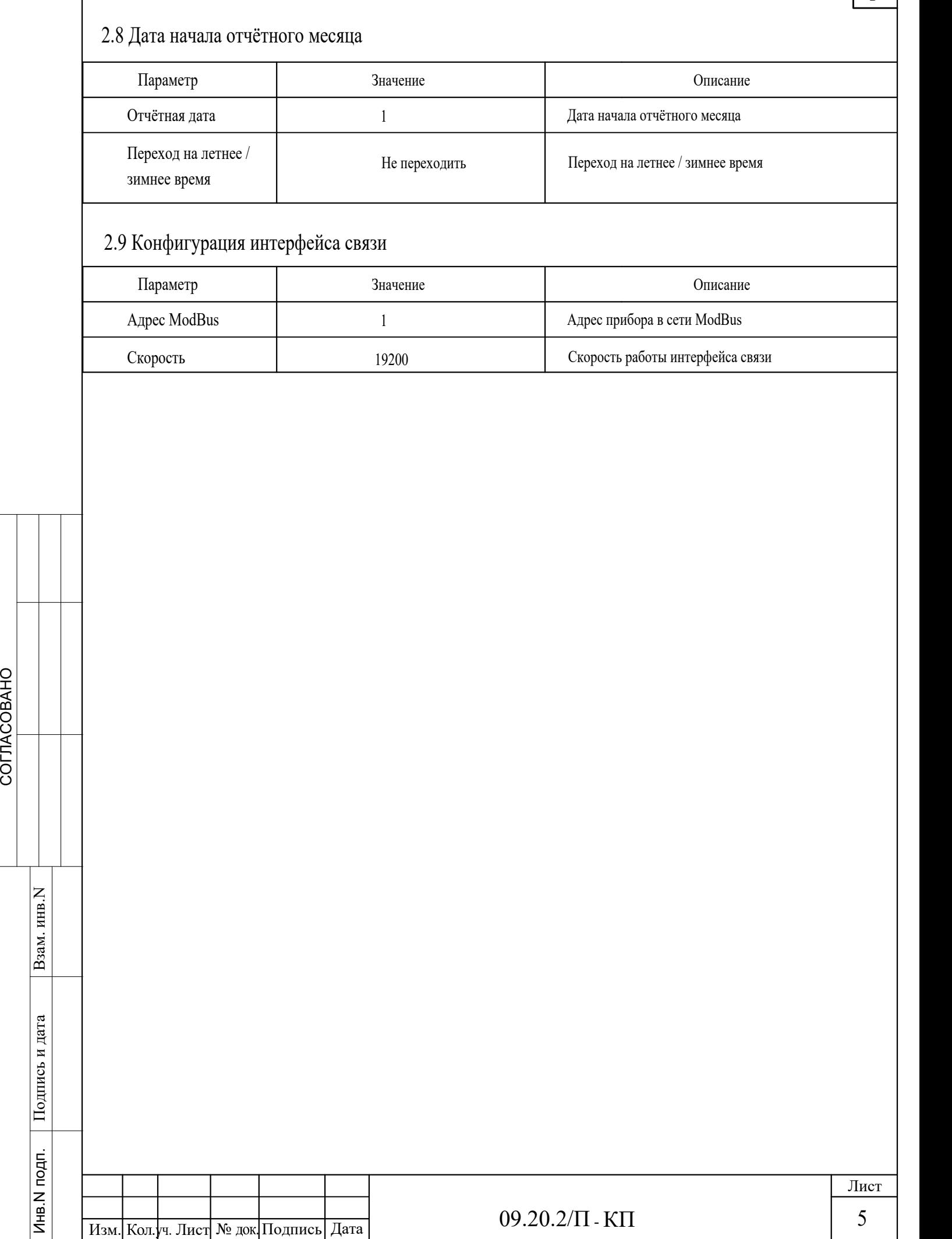

 $\overline{5}$